ФИО: Соловьев Дмитрий Александров **Министерс**тво сельского хозяйства Российской Федерации Должность: ректор ФГБОУ ВОСаратовский ГАУе государственное бюджетное образовательное учреждение **высшего образования Саратовский государственный аграрный университет** 5b8335c1f3d6e7bd91a51b28834cdf2b81866538**имени Н.И.Вавилова** Документ подписан простой электронной подписью Информация о владельце: Дата подписания: 26.04.2021 13:15:53 Уникальный программный ключ:

# **Методические указания по прохождению учебной практики: «Практика по получению первичных профессиональных умений и навыков, в том числе первичных умений и навыков научноисследовательской работы»**

# Направление подготовки **21.03.02 Землеустройство и кадастры**

# Профиль подготовки **«Кадастр недвижимости и управление территориями»**

**Методические указания по прохождению практики: «Практика по получению первичных профессиональных умений и навыков, в том числе первичных умений и навыков научно-исследовательской работы»**: Программа и методические указания по прохождению учебной практики для бакалавров направления подготовки 21.03.02 Землеустройство и кадастры, профиль «Кадастр недвижимости и управление территориями» / Сост.: Тарбаев В.А., Ткачев А.А., Гагина И.С. ФГБОУ ВО Саратовский ГАУ. – Саратов, 2019. – 68 с.

Методические указания по прохождению практики: «Практика по получению первичных профессиональных умений и навыков, в том числе первичных умений и навыков научно-исследовательской работы». Программа и методические указания по прохождению учебной практики для бакалавров направления подготовки 21.03.02 Землеустройство и кадастры, профиль «Кадастр недвижимости и управление территориями». Они содержат программу, примеры, задания для прохождения учебной практики, а также формы документов для оформления отчёта по практике. Направлены на формирование у обучающихся умений и навыков по общекультурным и профессиональным компетенциям. Материал ориентирован на вопросы профессиональной компетенции будущих бакалавров по направлению подготовки 21.03.02 Землеустройство и кадастры.

Одобрено и рекомендовано к изданию кафедрой «Землеустройство и кадастры» (протокол № 1 от 26.08.2019 г.)

# **СОДЕРЖАНИЕ**

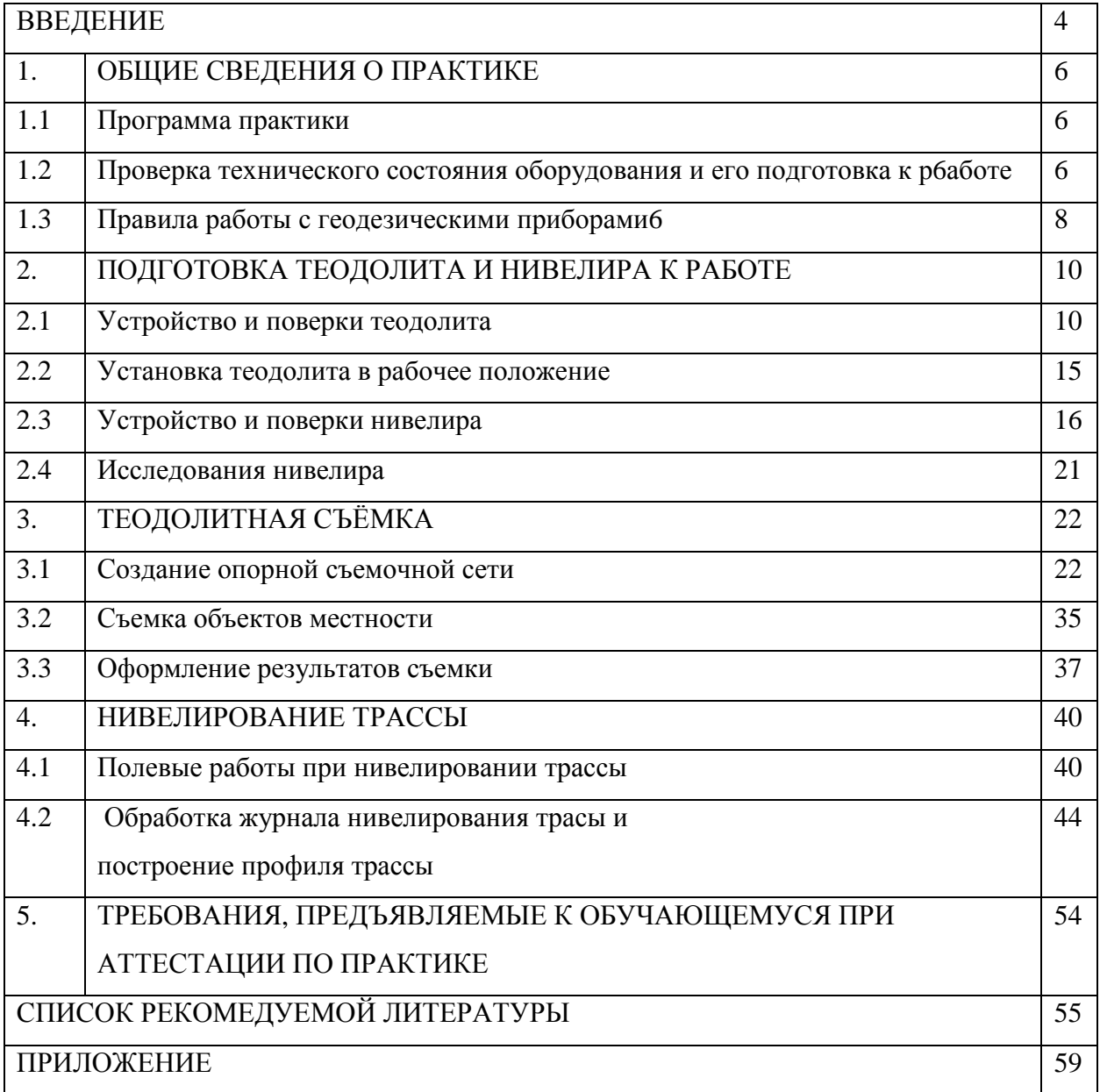

#### **ВВЕДЕНИЕ**

Практика по получению первичных профессиональных умений и навыков, в том числе первичных умений и навыков научно-исследовательской работы является составной частью системы подготовки высококвалифицированного специалиста - бакалавра в области землеустройства и кадастров. Она рассматривается как одна из важных форм связи процесса обучения в университете с будущей практической деятельностью выпускника в организациях различного типа.

Практика проводится в условиях подготовки к профессиональной деятельности, опираясь на знания обучающихся по ранее изученной дисциплине «Геодезическое обеспечение кадастровых работ при формировании объектов недвижимости».

Учебная практика является неотъемлемой частью учебного процесса, которая определена графиком выполнения учебного плана и соответствует требованиям ФГОС ВО с учетом рекомендаций и ОПОП ВО по направлению 21.03.02 Землеустройство и кадастры, профиля «Кадастр недвижимости и управление территориями».

В процессе прохождения практики студенты набирают необходимый материал, в соответствии с программой учебной практики.

Общее руководство и ответственность за организацию и проведение учебной практики несут декан агрономического факультета, заведующий кафедрой и преподаватель – руководитель практики (приложение).

Учебная практика проводится в конце 2 семестра (1 курс) и занимает 2 недели.

«Практика по получению первичных профессиональных умений и навыков, в том числе первичных умений и навыков научно-исследовательской работы» проводится после изучения теоретического курса и прохождения лабораторного практикума на первом курсе обучения дисциплины «Геодезическое обеспечение кадастровых работ при формировании объектов недвижимости» и позволяет углубить теоретические знания, приобрести практические навыки в работе с геодезическими инструментами при выполнении измерений на местности. В период прохождения практики обучающиеся осваивают также способы камеральной обработки полевого материала, получают навыки организации работ в бригаде, развивают свою самостоятельность и инициативность.

Перед выполнением геодезических работ на учебном полигоне практики студенты должны изучить правила по охране труда и технике безопасности, пожарной безопасности, выполнить поверки технического состояния оборудования, ознакомится с заданием на прохождение практики и методикой выполнения запланированных работ.

Учебно-методическое руководство бригадой осуществляет преподаватель. Руководители практики определяют рабочие участки на местности, контролируют выполнение работ, соблюдение техники безопасности и охраны окружающей среды.

Количество студентов в бригаде зависит от оснащенности кафедры приборами, программы практики и составляет не более 5-6 человек. Состав бригады формируется студентами самостоятельно и не изменяется в течение практики. Каждой бригаде отводится участок для выполнения полевых работ, определяется график их проведения. Ход выполнения и выполненные объемы работ записываются в дневник бригады.

Бригадир, назначенный членами бригады, получает под роспись необходимые приборы и оборудование, журналы измерений, бланки.

Перед выполнением очередного вида работ студенты самостоятельно изучают по рекомендованной литературе методику их выполнения, получают консультации преподавателя, распределяют обязанности в бригаде. В каждом виде работ студенты последовательно выполняют обязанности записывающего, непосредственного исполнителя (съемщика) и реечника.

Журнал измерений заполняется аккуратно и четко карандашом без черновика непосредственно на полигоне. Исправления и подтирки не допускаются. Неверно записанная цифра зачеркивается и рядом пишется исправленная.

Бригадир обязан обеспечить учебную дисциплину в бригаде, ежедневно распределять обязанности в бригаде, организовывать получение и сдачу приборов и оборудования, заполнять дневник бригады, обеспечивать качественное выполнение заданий в установленные сроки.

Все члены бригады обязаны соблюдать правила техники безопасности и охраны окружающей среды, вовремя являться на практику и добросовестно выполнять свои обязанности, бережно относиться к полученным приборам, оборудованию, учебным пособиям.

До получения приборов студенты под руководством преподавателя изучают технику безопасности и правила поведения на практике. Инструктаж проводит ответственное лицо. Без изучения правил техники безопасности студенты к практике не допускаются.

Инструктаж студентов по технике безопасности завершается проверкой знаний каждого студента с записью в журнале по технике безопасности.

Продолжительность практики в соответствии с учебным планом 12 рабочих дней. Рабочий день в полевых условиях длится 6 часов. Кроме того, студенты должны в тот же день провести обработку полученного фактического материала. По завершении всех предусмотренных работ бригада составляет отчёт, который представляется к защите.

### **1. ОБЩИЕ СВЕДЕНИЯ О ПРАКТИКЕ**

#### **1.1 Программа практики**

Примерный план проведения работ представлен в таблице 1.

Таблица 1.

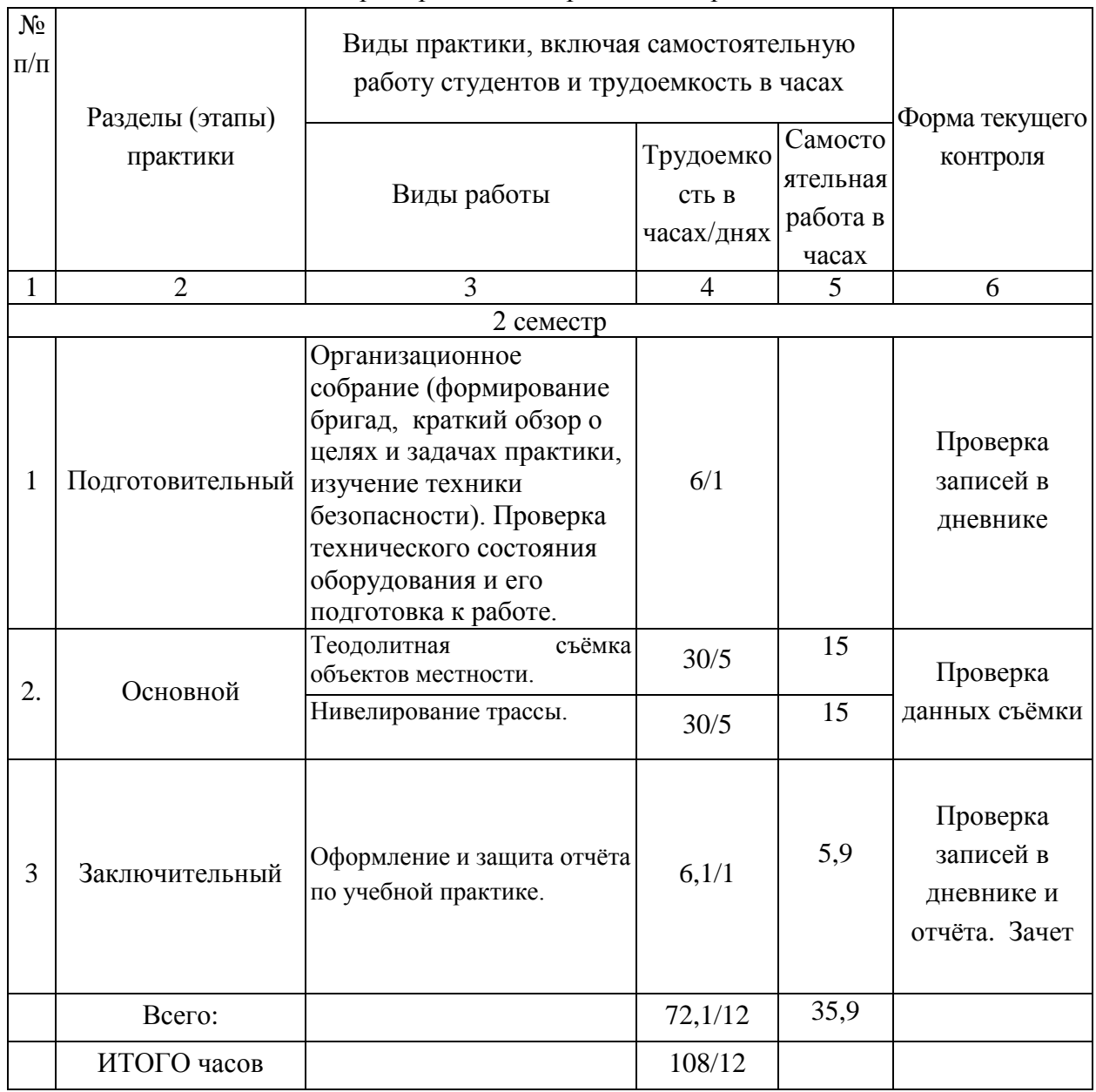

Примерный план проведения практики

#### **1.2Проверка технического состояния оборудования и его подготовка к работе**

После инструктажа по технике безопасности каждая бригада должна получить в геокамере комплект геодезического оборудования: штатив, нитяной отвес, теодолит 2Т30 или 2Т30П, мерную ленту с набором мерных шпилек или рулетку длиной не менее 20 м, две нивелирные рейки, две или три вешки, топор или молоток. Полученные приборы должны быть осмотрены с целью проверки их технического состояния. При обнаружении неисправностей или некомплектности прибор должен быть возвращен в геокамеру для

ремонта или замены.

#### *Проверка штатива (треноги)*

Необходимо проверить болты, соединяющие ножки с головкой штатива, они должны быть хорошо закреплены и не шатались. Регулировку болтов выполняют гаечным ключом. Чтобы выдвинуть ножки, ослабляют крепежные (стопорные) винты на ножках штатива. При выдвижении ножек штатива не следует прилагать больших усилий, во избежание повреждения стопорных приспособлений. Чтобы при выдвижении ножек не нанести себе травму, штатив держат в вертикальном положении. Если ножки не выдвигаются, нужно слегка раскачать их, держась за наконечники. Выдвинутые ножек следует сразу закрепить стопорными винтами. Для прикрепления теодолита к головке штатива имеется становой винт. Внутри винта должен быть крючок для нитяного отвеса. Нитяной отвес следует хранить в пенале, размещенном на одной из ножек штатива. На ножке штатива должен быть закреплен переносной ремень и специальный ремень для стягивания ножек при переносе штатива на значительные расстояния.

#### *Проверка нитяного отвеса*

Нитяной отвес - заостренный грузик, привязанный к крепкой нити, на которой размещена специальная пластинка с двумя отверстиями для изменения длины отвеса. При центрировании прибора конец грузика должен находиться как можно ближе к точке, над которой устанавливается теодолит. Длина отвеса меняется перемещением пластинки вдоль нити. При этом пластинка должна быть правильно закреплена: свободный конец нити проходит через нижнее отверстие пластинки, потом через крючок на становом винте и закрепляется на верхнем отверстии пластинки.

#### *Проверка мерной ленты*

Для осмотра ленты вывертываются винты на кольце намотки. С лентой работают двое. Один студент вращает кольцо с лентой, а другой, взяв ленту за ручку, отходит, вытягивая ленту. На ленте не должно быть ржавчины, надломов, которые могут привести к разрыву ленты. Если обнаруживаются склепанные места, проверяют качество склепки.

Толщина земляных шпилек должна соответствовать диаметру вырезов на концах ленты, в которые вставляются шпильки при измерении длин линий. Если шпильки изогнуты, их выпрямляют молотком.

Количество шпилек должно быть 11 или 6 штук.

Проверка вешек

Вешки должны быть раскрашены шашками красного и желтого или красного и белого цвета. На одном конце вешки должен быть заостренный металлический наконечник для установки вешки на наблюдаемой точке. Проверяется целостность вешек.

Проверка нивелирных реек

Две двусторонние рейки типа РН-3000С или РН-3000 выдаются в комплекте с нивелиром. При получении реек из геокамеры следует проверить, чтобы «пятки» реек по красной стороне (начало отсчета) обеих реек были одинаковыми. Складные рейки нужно развернуть, опустить скобу вниз и проверить надежность вхождения фиксаторов в соответствующие отверстия крепления.

#### **1.3Правила работы с геодезическими приборами**

Теодолит переносится только в футляре или в чехле-рюкзаке.

• Штатив устанавливается так, чтобы плоскость его головки расположилась горизонтально, а высота соответствовала росту наблюдателя. Расстояния между ножками штатива не должны быть маленькими и должны обеспечивать устойчивость треноги. Наконечники слегка заглубляются в землю нажатием на упоры в нижней части штатива.

• Теодолит устанавливают на штатив в футляре, закрепляя его становым винтом. После закрепления снимают футляр и проверяют, чтобы все наводящие винты были в среднем положении.

• Если подъемные винты вращаются туго, то нужно слегка ослабить становой винт. Закончив работать с подъемными винтами, снова закрепляют становой винт, но не слишком туго.

• Выполнять юстировку, работая юстировочными винтами, следует только в присутствии преподавателя или лаборанта. Перед ввинчиванием одного юстировочного винта другой винт должен быть слегка вывернут. Во избежание поломки винтов запрещается прилагать к ним большие усилия.

• Переносить теодолит на большие расстояния нужно в чехле в виде рюкзака. На короткие расстояния прибор разрешается переносить закрепленным на штативе, но только в вертикальном или слегка наклонном положении. При этом труба теодолита должна быть повернута объективом вниз, все закрепительные винты зафиксированы, а ножки штатива сдвинуты вместе.

• В случае продолжительного дождя полевая работа прекращается. Если на прибор попала влага, в помещении его протирают сухой мягкой тряпкой, дают просохнуть, а потом устанавливают в футляр. В случае кратковременного дождя прибор прикрывают зонтом или футляром.

**•** Геодезические приборы нельзя оставлять без присмотра. После окончания полевых работ теодолит и нивелир укладывается в футляры, а теодолит и в чехол-рюкзак.

• Мерная лента в развернутом виде может быть только при выполнении измерений на местности. В противном случае она должна быть намотана на кольцо.

• Ленту, намотанную на кольцо, при переносе нужно держать за кольцо, а не за ручку ленты.

• При измерении длин линий на местности не допускается образование петель на ленте, которые приводят к поломке ленты.

• Во время измерений лентой шпильки следует втыкать в землю отвесно и достаточно глубоко, чтобы при натяжении ленты они не смещались.

• После работы в дождливых условиях мерная лента или рулетка должна быть тщательно протерта сухой тряпкой.

• Запрещается разбрасывать вехи, так как при ударе о грунт они могут быть сломаны.

• Необходимо проверять надежность крепления складных реек фиксаторами.

• Запрещается сидеть на нивелирных рейках и вешках.

Перед сдачей приборов в геокамеру необходимо протереть от пыли приборы, их упаковочные ящики и футляры; протереть влажной тряпкой нивелирные рейки; очистить от грязи и пыли металлические части штатива и вешек; мерную ленту, шпильки и топор очистить от ржавчины песком и протереть тряпкой, смоченной в масле.

Студенты несут материальную ответственность за утерю и порчу геодезического оборудования и приборов. К защите отчета по геодезической практике бригада допускается при наличии справки от заведующего геокамерой о сдаче всех приборов, оборудования и методических указаний.

### **2. ПОДГОТОВКА ТЕОДОЛИТА И НИВЕЛИРА 2.1 Устройство и поверки теодолита 2T30 (или аналога)**

Теодолит предназначен для измерения горизонтальных и вертикальных углов, расстояний по нитяному дальномеру, определения магнитных азимутов с применением ориентир-буссоли, а также для нивелирования горизонтальным лучом с помощью уровня при трубе. Он используется для создания съемочного обоснования, производства теодолитной и тахеометрической съемок, при проведении строительных работ и геодезического мониторинга объектов. Технические теодолиты марки 2Т30 (2Т30П) обеспечивают точность измерения углов со средней квадратической погрешностью 30" (рис.1).

Оптический теодолит теодолит 2Т30 (2Т30П) состоит из следующих основных частей:

*Лимбы* - горизонтальный и вертикальный круги с нанесенными на боковой поверхности штрихами, оцифрованными через 1°. Горизонтальный лимб оцифрован от 0° до 360°, вертикальный - от 0° до +75° и от 0° до - 75°. На одной оси с лимбом размещена *алидада* с отсчетным устройством, с помощью которого производят отсчеты в поле зрения микроскопа.

*Уровни* (горизонтального круга и при трубе) предназначены для установки всего прибора или его частей, в частности лимбов, в определенное положение по отношению к отвесной линии. Уровни теодолита обычно цилиндрические. Горизонтальный лимб в рабочем состоянии должен занять горизонтальное положение.

*Зрительная труба* - предназначена для визуального наблюдения удаленных объектов наблюдений. В зависимости от марки теодолита изображение может быть «прямым» или «обратным». В окуляре трубы установлена сетка нитей. Получение четкого изображения сетки нитей осуществляется с помощью диоптрийного кольца окуляра.

*Микроскоп* (в приборе 2Т30- шкаловый микроскоп) применяется для снятия отсчетов по лимбам горизонтального и вертикального кругов (ГК и ВК). Для этой цели в поле зрения микроскопа введены одновременно два изображения - вертикальной и горизонтальной шкалы с ценой деления 10 угловых минут, на которые при наведении на цель передается изображение штриха на лимбах. По штриху, попавшему на шкалу, снимается отсчет по горизонтальному кругу (ГК) и по вертикальному кругу (ВК). Шкала вертикального круга оцифрована дважды: от положительного нуля до 60' и от отрицательного нуля до -60' . При этом отсчет в микроскопе по ВК снимется влево или вправо от нуля по возрастанию в зависимости от того, с каким знаком («+» или «-») отразилось целое число в градусах. Отсчеты по обеим шкалам берутся с точностью, равной погрешности определения угла данным теодолитом, то есть 30".

Перед началом работ производится проверка теодолита и выполняются рабочие поверки, описанные в паспорте прибора. При прохождении практики студенты производят внешний осмотр теодолита и основные поверки, описанные ниже, но не определяют ренотсчетного микроскопа, не проверяют коллиматорный визир и не определяют погрешность ориентир - буссоли.

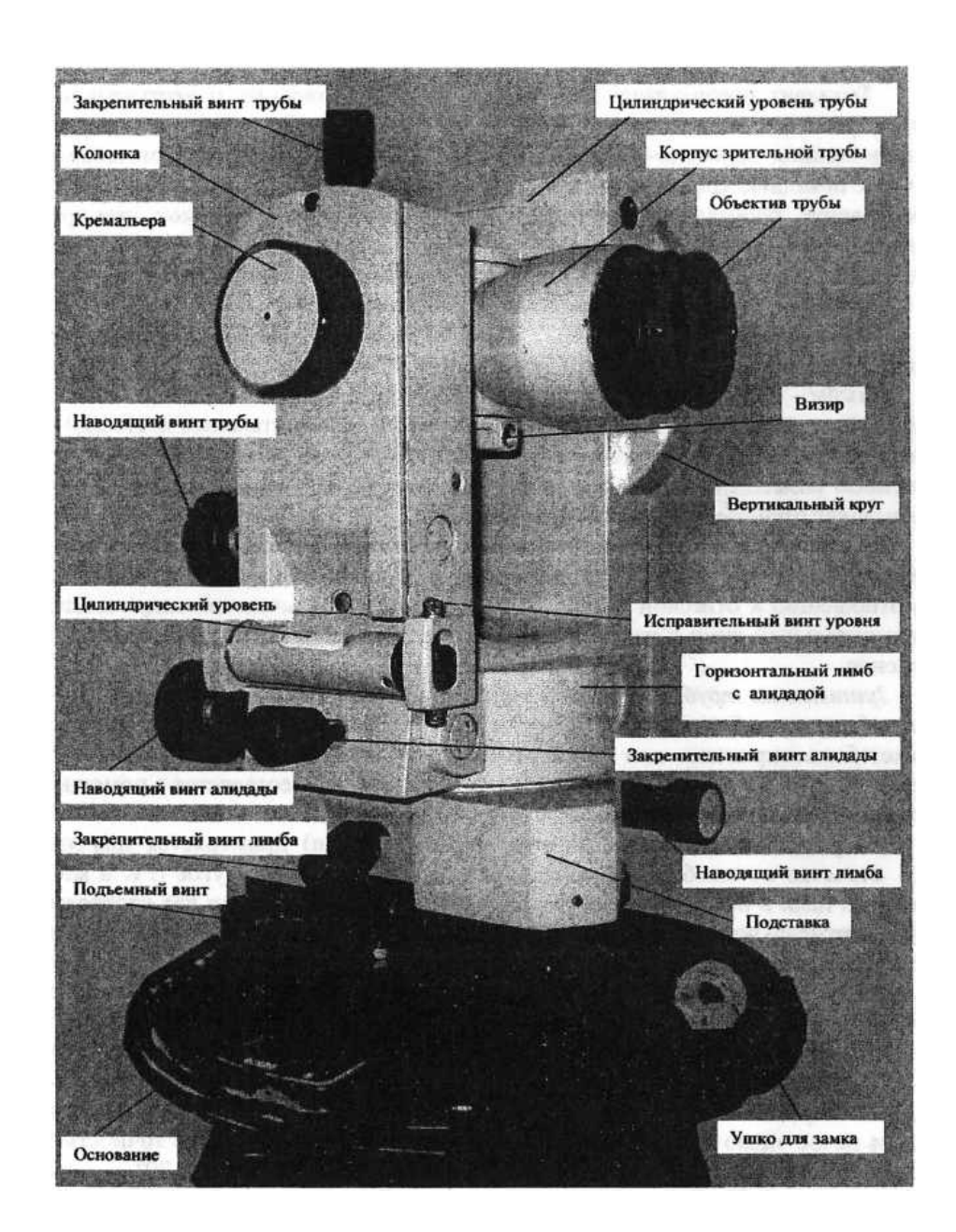

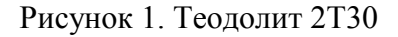

На рис. 1 невидны окуляр зрительной трубы, окуляр микроскопа, окно и зеркало подсветки микроскопа.

### *Проверка теодолита*

Теодолит вместе с футляром устанавливают на штатив и закрепляют становым винтом. Отжав пружины-фиксаторы и повернув рукоятки замков по направлению стрелок, снимают футляр.

Ослабляют винты алидады и зрительной трубы и проверяют плавность вращения алидады и зрительной грубы. Закрепив винты алидады и зрительной трубы, открепляют закрепительный винт лимба и проверяют надежность закрепления лимба.

Проверяется работа наводящих винтов лимба, алидады и зрительной трубы при зафиксированном положении соответствующих закрепительных винтов. При вращении наводящих винтов труба должна плавно перемещаться в горизонтальной и вертикальной плоскости как по ходу, так и против хода часовой стрелки.

Проверяется возможность хорошей фокусировки зрительной трубы. Для этого в первую очередь вращением диоптрийного кольца добиваются четкого изображения (резкости) сетки нитей. После этого вращением кремальеры (винта фокусировки) получают четкие изображения как удаленных, так и вблизи расположенных объектов. Если при этом кремальера вращается вхолостую и получить хорошее изображение не удается, нужно довернуть винт в отверстии на кремальере, пользуясь юстировочной отверткой.

Проверяется качество изображения отсчетных шкал в микроскопе. Для этого вращением зеркальца на колонке нужно добиться хорошего освещения шкал и вращением диоптрийного кольца микроскопа добиться четкого их изображения. Четкость изображения штрихов шкал и оцифровки должна сохраняться по всему полю изображения микроскопа.

Проверяется плавность вращения подъемных винтов. Если они имеют тугой ход, то следует ослабить становой винт. Если причина не в чрезмерной натянутости станового винта, то нужно заменить прибор.

Прежде, чем укладывать теодолита в футляр, необходимо установить все наводящие винты в среднее положение, а зрительную трубу поставить вертикально объективом вниз (рис.1). Потом совмещают красные метки на колонке теодолита и на его основании так, чтобы футляр вошел в паз основания. Слегка нажимая на футляр сверху, вращают рукоятки против стрелки, закрывая замки.

Главное назначение поверок теодолита — проверка положения основных геометрических осей относительно друг друга. Основными осями теодолита являются вертикальная ось, горизонтальная ось, ось уровня горизонтального круга, визирная ось зрительной трубы. Перед работой необходимо выполнение следующих рабочих поверок теодолита.

**1) Поверка уровня при алидаде горизонтального круга.** Условие поверки — ось цилиндрического уровня должна быть перпендикулярна вертикальной оси теодолита. Поверка выполняется в такой последовательности.

Повернуть алидаду так, чтобы ось уровня разместилась параллельно прямой, соединяющей два подъемных винта. Вращая эти винты в противоположные стороны, установить пузырек уровня на середину - в нуль-пункт. Повернуть алидада на 90° и третьим винтом установить пузырек уровня на средину. Затем повернуть алидаду на 180° и оценить смещение пузырька от среднего положения. Если пузырек уровня останется на середине или отклонится не более чем на одно деление, то условие выполнено. В противном случае следует выполнить юстировку цилиндрического уровня. Для этого подъемными винтами подставки нужно сместить пузырек к середине на 1/2 дуги отклонения. Другая половина отклонения устраняется юстировочными (исправительными) винтами цилиндрического уровня с помощью теодолитной шпильки. При исправлении уровня нужно помнить, что при завертывании одного винта второй винт необходимо вывертывать. После юстировки поверку повторяют.

**2) Определение наклона сетки нитей зрительной трубы.** Условие поверки вертикальная нить сетки должна быть параллельна вертикальной оси прибора. Поверка может быть выполнена по отвесу либо по наблюдаемой точке. При отвесном положении оси вращения прибора наводят вертикальную нить сетки трубы на нить отвеса, подвешенного на расстоянии 10-12 м. Действуя наводящим винтом трубы, проводят сеткой нитей по отвесу. Если вертикальная нить сходит с отвеса, то необходимо ослабить 4 крепежных винта, скрепляющих окуляр с корпусом трубы, и повернуть окуляр вместе с сеткой нитей в нужном направлении.

На учебной практике рекомендуется проверять сетку нитей по точке. Для этого после установки цилиндрического уровня в рабочее положение, наводят зрительную трубу на цель - хорошо различимую точку. Совмещают изображение точки с левым концом горизонтального штриха сетки нитей. Вращая наводящим винтом алидады, прослеживают в горизонтальной плоскости изображение цели - не сходит ли оно с правого конца штриха нити. Если точка смещается более чем на три ширины штриха, выполняют вышеописанную юстировку.

**3) Определение коллимационной погрешности.** Условие поверки - визирная ось зрительной трубы должна быть перпендикулярна горизонтальной оси прибора (оси вращения трубы). Неперпендикулярность этих осей, то есть коллимационная погрешность, определяется следующим образом:

- наводят зрительную трубу при положении теодолита «круг слева» (KЛ) на цель на расстояние не менее 50 м при приблизительно горизонтальном положении трубы, берут отсчет KЛ в микроскопе на горизонтальном лимбе;

- выполняют повторное наведение при положении теодолита «круг справа» (КП) и берут отсчет в микроскопе КП);

- ослабляют закрепительный винт горизонтального круга (лимба), поворачивают теодолит на 180° и снова закрепляют этот винт;

- ослабляют алидаду и наводят трубу на ту же цель при двух положениях круга и снимают показания  $KJ_2$  и  $K\Pi_2$ ;

- вычисляют коллимационную ошибку по формуле:

C=(КЛ1-КП1±180°)+(КЛ2-КП2±180°)/4

- повторяют определение величины *С*и вычисляют ее среднее арифметическое значение.

Если коллимационная погрешность превышает по модулю двойную точность отсчетного устройства (для 2Т30 она составляет 1'), то ее исправляют. Юстировка (исправление):

- снимают колпачок окуляра, наводят зрительную трубу на удаленную визирную цель и снимают показания по горизонтальному кругу;

- вычисляют исправленное показание для горизонтального лимба:

$$
KJ_{ucnp} = KJ - c
$$
или 
$$
KJ_{ucnp} = KI + c
$$

и устанавливают его наводящим винтом алидады. При этом перекрестье сетки нитей сойдет с наблюдаемой точки;

- юстировочными горизонтальными винтами сетки нитей совмещают перекрестье с изображением точки. После юстировки поверку повторяют и возвращаются к выполнению второй поверки.

#### **4) Определение места нуля вертикального круга.**

**«Место нуля» (МО)** вертикального круга - отсчет по шкале вертикального круга, соответствующий горизонтальному положению визирного луча. Поскольку он не всегда равен 0°00', необходимо его определение при получении прибора. Для этого визируют на удаленную цель при двух положениях вертикального круга теодолита и снимают соответствующие показания KЛи КП по вертикальному кругу в микроскопе трубы. Перед наведением нужно проверить положение пузырька уровня при алидаде горизонтального круга и в случае его смещения вывести в среднее положение. Вычисление места нуля (МО):

#### **МО=(КЛ+КП)/2**

Место нуля определяют дважды и за окончательное значение принимают среднее

арифметическое. Если МО превышает двойную точность  $(1^1)$ , то его исправляют. Юстировка (исправление):

- снимают колпачок окуляра, наводят зрительную трубу на удаленную визирную цель и снимают показания по горизонтальному кругу;

- вычисляют исправленное показание для вертикального лимба:

#### *КЛиспр =КЛ-МО* **или** *КПиспр= КП- МО*

и устанавливают его наводящим винтом зрительной трубы. При этом перекрестье сетки нитей сойдет с наблюдаемой точки;

- юстировочными вертикальными винтами сетки нитей совмещают перекрестье с изображением точки.

После юстировки поверку повторяют и возвращаются к выполнению второй и третьей поверок.

**5)Определение наклона горизонтальной оси.** Условие поверки - горизонтальная ось прибора должна быть перпендикулярна вертикальной оси прибора.Ход выполнения поверки:

установить теодолит по уровню на расстоянии 2 - 3 м от стены;

- отметить на стене точку или укрепить марку под углом 25° - 35° к горизонту и навести на нее вертикальную нить сетки нитей зрительной трубы;

наклонить зрительную трубу до линии горизонта  $\pm 1^{\circ}$  и отметить на стене точку по вертикальной нити сетки нитей;

- повернуть алидаду на 180° и при другом положении вертикального круга теодолита снова навести трубу на верхнюю точку;

- наклонить зрительную трубу вниз и определить смещение отмеченной точки относительно вертикальной нити сетки в долях ширины биссектора;

- повторить поверку и определить среднее арифметическое значение смещения нижней точки из двух определений.

При среднем значении смещения нижней точки более чем на ширину биссектора (что соответствует наклону горизонтальной оси, равному 30") прибор возвращается заводуизготовителю.

#### **2.2Установка теодолита в рабочее положение**

Перед выполнением теодолитных работ на станции прибор устанавливают в рабочее положение.

Установка теодолита в рабочее положение включает в себя центрирование над вершиной угла, горизонтирование (приведение плоскости лимба в горизонтальное

положение) и установку зрительной трубы для наблюдений.

Центрирование теодолита может выполняться при помощи нитяного отвеса, оптического центрира либо лазерного центрира. Теодолит 2Т30 центрируется только с применением нитяного отвеса. Перемещают штатив с теодолитом так, чтобы отвес находился примерно над точкой, обозначающей вершину измеряемого угла. Затем, нажимая ногой на упоры штатива, уточняют положение отвеса, одновременно следя за тем, чтобы головка штатива была примерно горизонтальна. Окончательно совмещают острие отвеса с точкой, сдвигая теодолит по головке штатива, предварительно открепив становой винт. После выполнения действий по центрированию этот винт снова закрепляют.

Горизонтирование выполняется с помощью подъемных винтов теодолита и цилиндрического уровня. Двигая алидаду в горизонтальной плоскости, уровень размещают параллельно двум подъемным винтам и вращением этих винтов в разные стороны выводят пузырек уровня на середину. Затем уровень устанавливают по направлению на третий винт, то есть алидаду поворачивают на 90° и его вращением пузырек снова смещают на середину. После этих действий пузырек должен оставаться в нуль-пункте при любом положении алидады, если теодолит предварительно был поверен. Установка трубы для наблюдений включает в себя установку трубы «по глазу» - вращением диоптрийного кольца для получения четкого изображения сетки нитей - и установку «по предмету» - с помощью кремальеры добиваются четкого изображения наблюдаемого объекта.

#### **2.3 Проверка технического состояния нивелира и его подготовка к работе**

Геодезические действия, в результате которых определяют превышения между точками, называют *нивелированием*. Нивелирование может быть геометрическим, выполняемым горизонтальным лучом визирования; тригонометрическим, выполняемым наклонным лучом визирования; физическим, основанным на закономерностях физики (барометрическим, гидростатическим, механическим).

*Геометрическое нивелирование* выполняют с помощью нивелирных реек и приборов, называемых *нивелирами.* Согласно действующим ГОСТ нивелиры изготавливают трех типов: высокоточные – Н-05; точные – Н-3 и технические – Н-10. В названии нивелира справа от буквы Н цифрой обозначают допустимую среднюю квадратическую погрешность измерения превышения на 1 км длины нивелирного хода.

Устройство нивелира Н-3 приведено на рисунке 1.

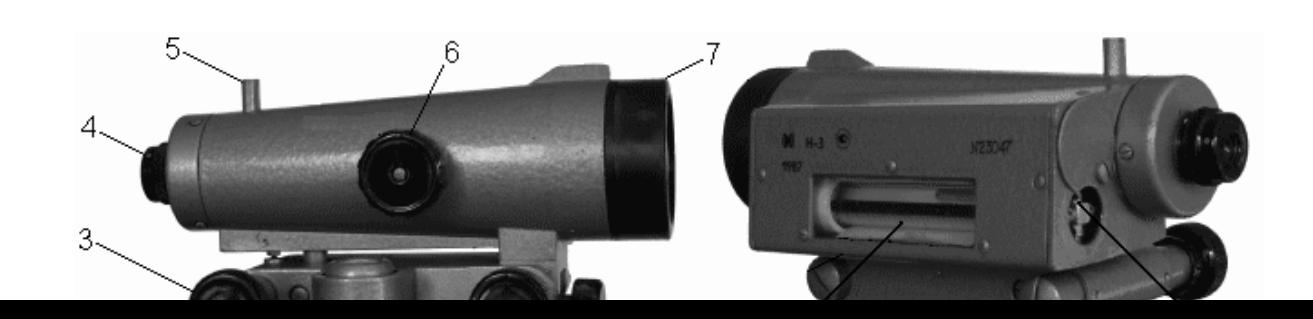

Рисунок 2. Точный нивелир Н-3 с цилиндрическим уровнем при зрительной трубе: 1 – подъемные винты; 2 – круглый уровень; 3 – элевационный винт; 4 – окуляр зрительной трубы с диоптрийным кольцом; 5 – визир; 6 – кремальера; 7 – объектив зрительной трубы; 8 – закрепительный винт; 9 – наводящий винт; 10 – контактный цилиндрический уровень; 11 – юстировочные винты цилиндрического уровня

Зрительная труба нивелира вращается вокруг вертикальной оси; трубу закрепляют зажимным винтом 8, ее медленное вращение осуществляют наводящим винтом 9. Предварительную установку инструмента производят по круглому уровню 2 подъемными винтами 1, окончательную – элевационным винтом 3, вращая который добиваются совмещения изображения концов пузырька уровня, видимые в поле зрения трубы 7.

В зависимости от того, каким способом визирный луч устанавливают в горизонтальное положение, нивелиры изготавливают в двух исполнениях: - с цилиндрическим уровнем при зрительной трубе, с помощью которого осуществляется горизонтирование визирного луча; - с компенсатором – свободно подвешенная оптикомеханическая система, которая приводит автоматически визирный луч в горизонтальное положение. В названии нивелира буква К означает компенсатор, а буква Л – лимб (для нивелиров Н-3К, Н-3КЛ).

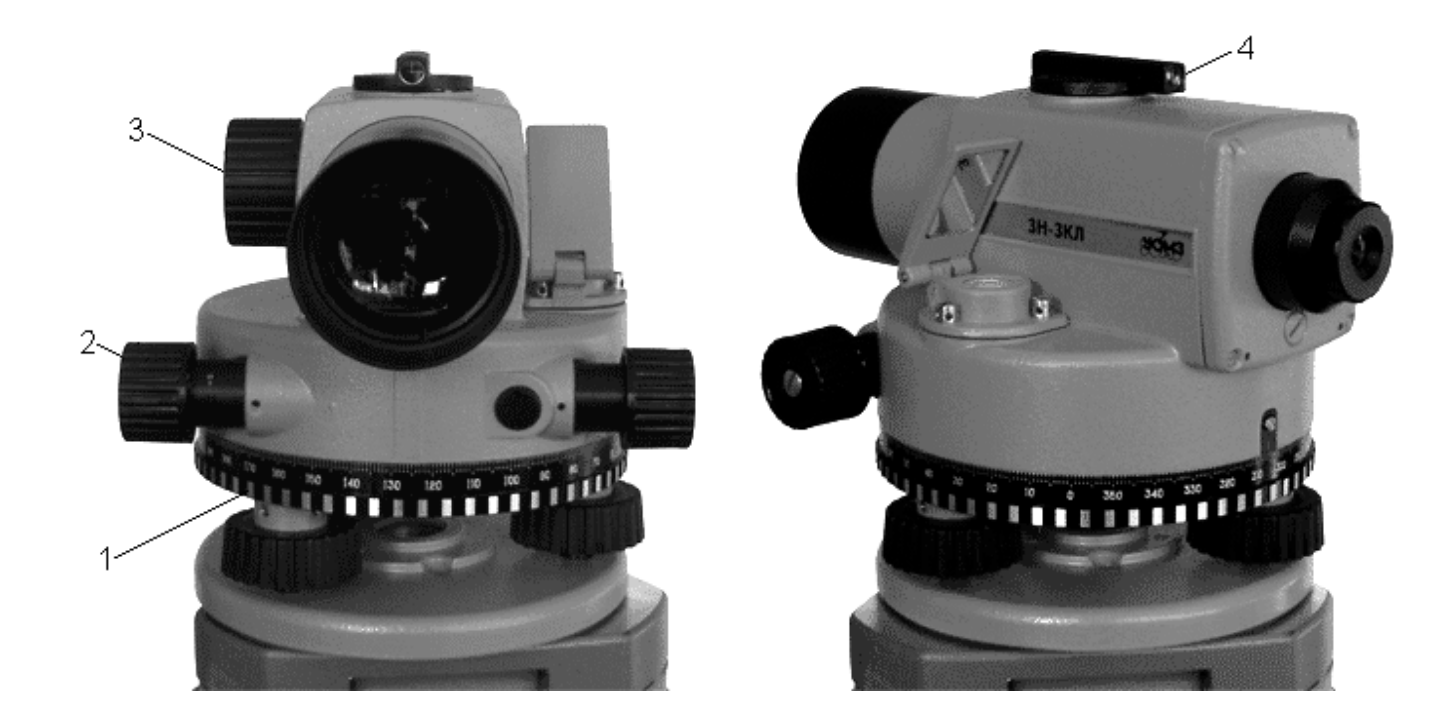

Рисунок 3. Точный нивелир ЗН-3КЛ с компенсатором и лимбом: 1 – лимб; 2 – наводящий винт; 3 – кремальера; 4 – визир

Цифры на рейке подписаны в перевернутом виде, чтобы в зрительную трубу они давали прямое изображение, так как нивелир Н-3 (НВ-1) снабжен зрительной трубой с перевернутым изображением. Отсчеты по рейкам снимают с точностью до миллиметра (рис. 4).

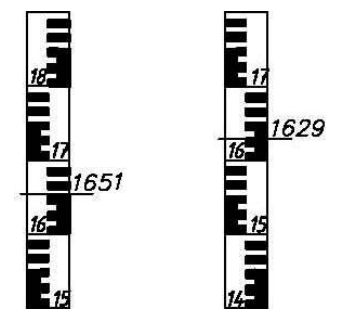

Рисунок 4. Отсчеты по рейкам

В настоящее время изготавливают преимущественно нивелиры прямого изображения.

Нивелир перед работой должен быть поверен. В результате *поверок* основные части инструмента приводят в такое взаимное положение, чтобы визирная ось трубы была горизонтальной при пузырьке уровня на середине, т.е. в нульпункте.

*Ось круглого уровня должна быть параллельна оси вращения нивелира.* Действуя тремя подъемными винтами, пузырек круглого уровня приводят в нульпункт (на середину). Поворачивают верхнюю часть нивелира на 180º. Если пузырек круглого уровня сместился за пределы кружка, то его перемещают ближе к середине на половину дуги отклонения вначале двумя подъемными винтами, а затем - исправительными винтами.

*Сетка нитей зрительной трубы не должна иметь перекоса,* т.е. одна из нитей сетки должна быть перпендикулярна к оси вращения нивелира, а другая - отвесна. Поверяется перемещением нити сетки по неподвижной точке. Исправление может быть только в мастерской.

*Ось цилиндрического уровня должна быть параллельна визирной оси зрительной трубы* – поверка главного условия нивелира. Выполняется нивелированием линии с ее концов. Выбирают линию длиной 60 – 70 м на местности с заметным превышением. Нивелир устанавливают на штативе над колышком в начале линии.

Измеряют высоту инструмента *i1* рейкой с точностью до 1 мм. Пузырек контактного уровня устанавливают в нульпункт (на середину) вращением элевационного винта. Затем по средней нити берут отсчет *b1* по рейке, установленной в конце линии. Аналогично нивелир устанавливают над второй точкой, измеряют высоту инструмента  $i_2$  и по рейке, поставленной на колышек в начальной точке линии, берут отсчет  $b_2$ . Вычисляют погрешность *x,* характеризующую непараллельность оси уровня и визирной оси, по формуле:

$$
x = \frac{b_1 + b_2}{2} - \frac{i_1 + i_2}{2} \le 4 \text{ mm}
$$
 (2.1)

Если погрешность *x*больше 4 мм, то главное условие не выполнено. Тогда находят правильный отсчет  $b = b_2 - x$  (алгебраически). Не изменяя положения нивелира и рейки, вращением элевационного винта устанавливают среднюю нить сетки на правильный отсчет; при этом пузырек контактного уровня сойдет с середины. Слегка ослабив горизонтальные исправительные винты, действуя вертикальными исправительными винтами уровня, приводят пузырек уровня на середину. Поверку повторяют. Исправительные винты после этого поджимают контргайками.

Для поверки главного условия нивелира-параллельности визирной оси и оси цилиндрического уровня - можно применять другой способ.

Поверку выполняют двойным нивелированием одной и той же линии (рисунок 5).

Линию АВ длиной 50 – 70 м закрепляют кольями. Точно на середине линии в точке С устанавливают нивелир. Если визирная ось не горизонтальна, то в отсчеты на рейках А и В включены одинаковые погрешности х.

Превышение *h1* определяют по формуле:

$$
h_1 = a_o - b_o = (a_o + x) - (b_o + x), \tag{2.2}
$$

где *a0*и*b0* – предполагаемые отсчеты по рейкам при горизонтальном луче визирования.

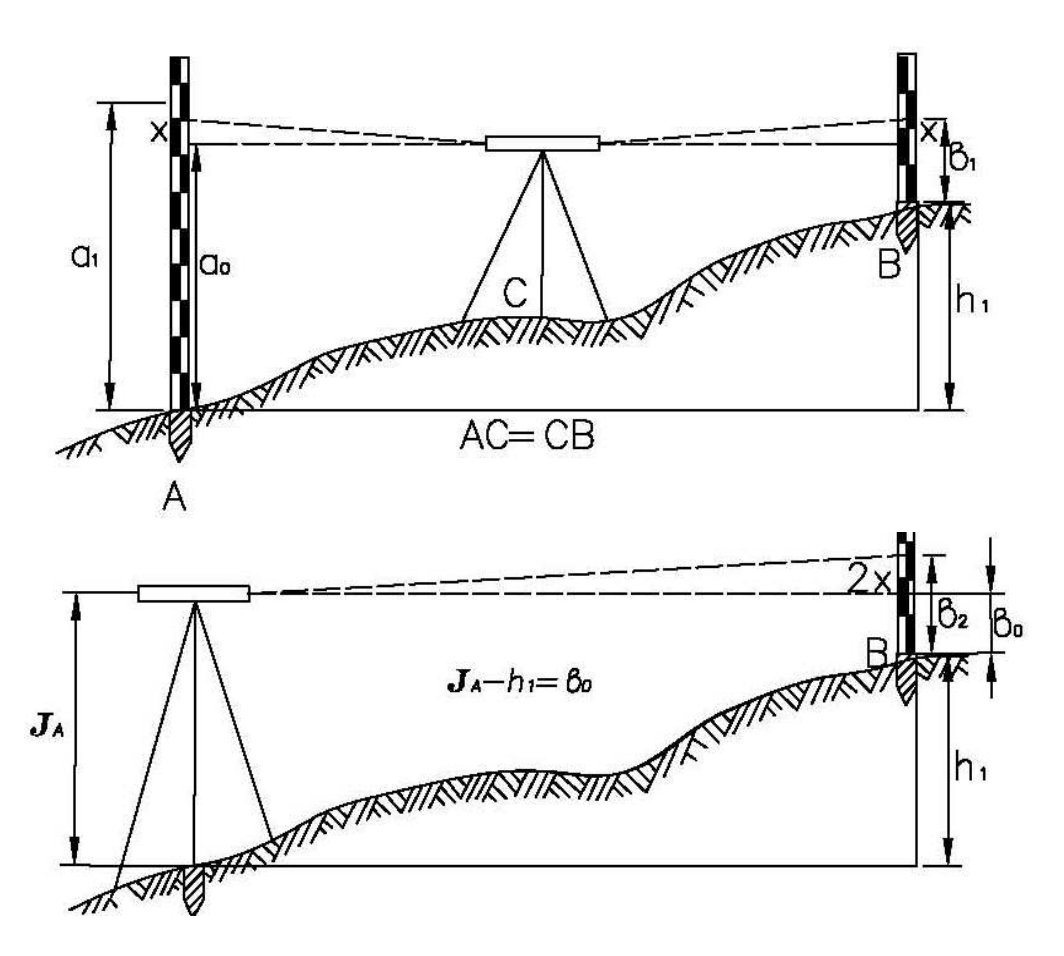

Рисунок 5. Поверка главного условия нивелира: а – нивелирование способом «из середины»,б – нивелирование способом «вперед».

Нивелирование способом «из середины» имеет большое преимущество, так как погрешности *х* вычитаются и превышение определено верно.

Затем, установив нивелир в точке *А* (или в точке *В*), производят нивелирование способом «вперед». С помощью рулетки измеряют высоту инструмента *J* и определяют превышение *h2* как разность высоты инструмента и отсчета по рейке *b2*:

$$
h_2 = J - b_2. \tag{2.3}
$$

Если значения превышений *h1 и h2* отличаются не более, чем на 3–5 мм, то условие выполнено. В противном случае отсчет *bo*, который должен быть при горизонтальной визирной оси трубы, вычисляют по формуле:

$$
b_o = J - h_I. \tag{2.4}
$$

Вращая элевационный винт нивелира, устанавливают перекрестье сетки нитей на отсчет *bo*, но при этом нарушается контакт концов пузырька уровня. Действуя вертикальными исправительными винтами цилиндрического уровня, устанавливают концы пузырька в контакт. Для контроля действия повторяют.

Превышения определяют преимущественно способом «из середины», что дает возможность исключить погрешности из-за негоризонтальности линии визирования, а также влияние кривизны Земли и рефракции; чем выше класс нивелирования, тем строже требование к равенству расстояний от прибора до реек.

#### **2.4 Исследование нивелиров**

*Определение цены деления цилиндрического уровня.* При определении цены деления цилиндрического уровня в 20-30 м от нивелира устанавливают рейку. Вращением элевационного винта, расположенного под окуляром зрительной трубы, перемещают пузырек контактного уровня в сторону от объектива на *n*делений от нульпункта и в этом положении по средней нити берут отсчет  $b_{\rm l}$ ; затем вращением элевационного винта перемещают пузырек уровня также на *n* делений от середины, но теперь в сторону окуляра, и снова по средней нити берут отсчет  $b_2$ . Расстояние  $d$  от нивелира до рейки измеряют лентой или рулеткой. Цену деления уровня вычисляют по формуле:

$$
\tau = \frac{(b_1 - b_2) \cdot \rho''}{2nd},\tag{2.5}
$$

где  $\rho'' = 206265$ ",  $b_1 - b_2$ - разность отсчетов соответствует изменению положения пузырька на 2*n*делений.

Отсчет по рейке  $b_1$  можно брать при пузырьке на середине (в контакте), а  $b_2$ -при отклоненном положении пузырька от середины на *n* делений, тогда цена деления уровня равна:

$$
\tau = \frac{(b_1 - b_2) \cdot \rho''}{dn},\tag{2.6}
$$

*Определение увеличения трубы.* Рейку устанавливают в 15-20 м от нивелира. Наблюдают, сколько делений, видимых невооруженным глазом, соответствует одному или нескольким делениям рейки, видимых в поле зрения трубы:

$$
v = \frac{n}{N},\tag{2.7}
$$

где *n*- число делений по рейке; *N*- соответствующее число делений, видимых в поле зрения трубы.

### **3. ТЕОДОЛИТНАЯ СЪЁМКА**

При производстве теодолитной съемки последовательно выполняются следующие работы: рекогносцировка участка местности (визуальное обследование в полевых условиях территории съемки); разбивка полигона; измерение магнитного азимута начального направления; измерение горизонтальных и вертикальных углов по направлениям полигона; измерение длин сторон полигона; съемка контурных и отдельных объектов местности с оформлением абриса; камеральная обработка результатов измерений.

Индивидуальные задания даются преподавателем в полевых условиях путём разбивки опорного хода, координаты начальной точки хода определяются путём привязки к заложенному на территории реперу. Индивидуальные задания оформляются по форме приложения на стр.63.

#### **3.1. Создание опорной съемочной сети**

Для создания геодезической основы топографической съемки на местности закрепляется сеть точек, для которых определяются плановые, либо планово-высотные координаты. Количество пунктов такой сети, которая называется съемочной сетью, зависит от масштаба съемки и характера снимаемого рельефа местности. При съемке значительных территорий и в соответствии с проектом производства геодезических работ (ППГР) для обеспечения съемки координатами государственной или местной системы координат выполняется привязка к соответствующей сети. Во время учебной практики привязка к государственной геодезической сети (ГГС) не производится и для построения плана применяется условная система координат.

Съемочные теодолитные ходы могут прокладываться в виде замкнутых ходов (полигонов) и в виде разомкнутых теодолитных ходов. В ходе учебной практики строится полигон с одной «твердой» точкой, имеющей координаты, заданные преподавателем.

#### **Полигон в системе прямоугольных координат**

*Разбивка полигона.* По результатам обследования местности выбирают местоположение точек хода с учетом физико-географических условий. При этом должна быть обеспечена видимость смежных точек хода, не должно быть препятствий для измерения расстояний, учитываются рекомендации для длин сторон полигона. Длины линий в теодолитных ходах рекомендуются не более 350 м и не менее 20 м и по возможности должны не очень отличаться по протяженности. Все точки закрепляют колышками на 2-3 см выше поверхности земли и, если в этоместь необходимость, отмечают «сторожками» во избежание потери («сторожок,» - дополнительный колышек высотой 40- 60 см с написанным на нем номером точки). Схема расположения вершин теодолитных

ходов приводится в журнале угломерной съемки (табл.1). На ней указывается последовательность нумерации точек и обозначения сторон полигона.

*Измерение горизонтальных углов.* Над точкой съемочного обоснования устанавливают теодолит на штативе. В двух смежных точках за колышками ставятся вешки. После установки в рабочее положение прибор визируют по направлениям на вешки, установленные на точках (как можно ближе к поверхности земли для уменьшения погрешности наведения).

В замкнутых теодолитных ходах внутренние углы βi измеряются способом приемов. Прием состоит из двух полуприемов. Измерение угла, произведенное при определенном положении вертикального круга (при «круге лево» КЛ или при «круге право» КП) относительно зрительной трубы, называется полуприемом. Угол, полученный в одном полуприеме, включает в себя ряд систематических приборных погрешностей - таких как коллимационная погрешность, погрешность за наклон оси вращения трубы и др. Эти погрешности исключаются при получении среднего арифметического значения из двух измерений угла при КЛ и КП.

Горизонтальный угол измеряется таким образом.Нужно закрепить горизонтальный круг (лимб), открепить закрепительные винты алидады и трубы, выполнить визирование на правую точку и закрепить алидаду и трубу. Точное наведение перекрестия сетки нитей на цель выполняется с помощью наводящих винтов алидады и зрительной трубы. Далее снимается отсчет по горизонтальному кругу, который записывается в журнал измерений (табл. 1). Ослабляются закрепительные винты алидады и трубы, производится визирование на левую точку, снимается и записывается отсчет. Горизонтальный угол определяется как разность отсчетов на правую и левую точку визирования, если смотреть внутрь измеряемого угла. Аналогично определяют угол во втором полуприеме - при КЛ или КП. Если отсчет на правую точку меньше отсчета на левую точку, то перед вычитанием к нему следует прибавить  $360^0$ . Результатом измерения горизонтального угла является среднее арифметическое значений из двух определений этого угла при КП и КЛ. Расхождение между углами из двух полуприемов не должно превышать двойной точности отсчетного устройства (для теодолита 2Т30 - одной минуты).

*Измерение вертикальных углов.* При измерении углов наклона сторон теодолитного хода перекрестие сетки нитей трубы наводят на высоту прибора (на метку, сделанную на вехе, либо на соответствующий отсчет на нивелирной рейке). Работая с прибором 2Т30 (2Т30П), отсчет снимают по верхней шкале с буквой «В» в поле зрения микроскопа, считая минуты от положительного нуля или от отрицательного нуля в зависимости от знака (плюс либо минус) у цифры на отсчетном штрихе микроскопа.

|                             |                                      |                                          |                      |                       | Журнал угломерной съемки |                               |      |                         |                           | Таблица 1                                                                            |
|-----------------------------|--------------------------------------|------------------------------------------|----------------------|-----------------------|--------------------------|-------------------------------|------|-------------------------|---------------------------|--------------------------------------------------------------------------------------|
| Дата                        |                                      |                                          |                      |                       |                          |                               |      |                         | Наблюдатель               |                                                                                      |
| $N_{\rm B}$<br>стан-<br>ции | $N_{2}$<br>точек<br>визирова-<br>ния | Отсчеты по гори-<br>зонтальному<br>кругу |                      | Угол из<br>полуприема |                          | Среднее<br>значение<br>угла В |      | Длина<br>линии<br>D, M  | Угол<br>наклона           | Схема топографического<br>полигона                                                   |
|                             |                                      | $\alpha$                                 | $\ddot{\phantom{1}}$ | $\alpha$              | $\ddot{\phantom{1}}$     | $\theta$                      |      |                         |                           |                                                                                      |
|                             | KJI: V<br>П                          | 286<br>202                               | 58.7<br>05,9         | 84                    | 52,8                     | 84                            | 52,7 | 113,8                   | $0^{\circ} 06'$           | $D_{1-2}$<br>$\mathbb{I}$<br>$D_{5-1}$<br>$D2-3$<br>V۰<br>Ш<br>$D4-5$<br>D3-1<br>IV. |
|                             | $K\Pi$ :<br>V<br>H                   | 106<br>22                                | 58,6<br>06           | 84                    | 52,6                     |                               |      | 113,6<br>113,7          |                           |                                                                                      |
| $\mathbf{H}$                | КЛ:<br>Ţ.<br>Ш                       | 321<br>232                               | 25,5<br>17,2         | 89                    | 08,3                     | 89                            | 08.3 |                         |                           |                                                                                      |
|                             |                                      |                                          |                      |                       |                          |                               |      |                         | $-0^{\circ} 28.5^{\circ}$ |                                                                                      |
|                             | КП:<br>Ш                             | 141<br>52                                | 25,5<br>17,2         | 89                    | 08.3                     |                               |      | 120,6<br>120.4          |                           |                                                                                      |
| $\rm III$                   | $\,$ II<br>KЛ:<br>IV                 | 11<br>215                                | 35,0<br>12,3         | 156                   | 22,7                     | 156                           | 22,6 | 120,5                   |                           |                                                                                      |
|                             | KП:<br>$\mathbf{H}$<br>IV            | 191<br>35                                | 35,1<br>12,3         | 156                   | 22,8                     |                               |      | 71.6                    | $-0^{\circ}$ 47,5'        |                                                                                      |
| IV                          | Ш<br>KЛ:                             | 190                                      | 21,0                 | 72                    | 09,7                     | 72                            | 09,6 | 71,4                    |                           |                                                                                      |
|                             | V                                    | 118                                      | 11,3                 |                       |                          |                               |      | 71,5                    |                           |                                                                                      |
|                             | III<br>KIT:<br>V                     | 10<br>298                                | 22,0<br>12.2         | 72                    | 09.8                     |                               |      | 96,6<br>96.8            | $-0^{\circ}$ 47,5'        |                                                                                      |
| V                           | IV<br>КЛ:                            | 235<br>98                                | 31,9<br>04           | 137                   | 27,9                     | 137                           | 27,9 | 96,7                    |                           |                                                                                      |
|                             | IV<br>KП:                            | 55<br>278                                | 31,9                 | 137                   | 27,9                     |                               |      | 120,5<br>120.3<br>120,4 | $0^{\circ} 25^{\circ}$    |                                                                                      |

Углы наклона (**v**) КЛ вычисляют по формулам:

 $v = (KJ-KH)/2$ ;  $v = KJ - MO$ ;  $v = MO - KH$ ,

где КЛ и КП - отсчеты по шкале вертикального круга в микроскопе,  $MO$  — место нуля вертикального круга теодолита.

Результаты измерений записывают в журнал угломерной съемки.

Углы наклона входят в формулу для вычисления горизонтальных проложений сторон топографического полигона.

#### *Измерение длин сторон полигона*

Во время учебной практики измерения расстояний производят с помощью рулетки или мерной ленты дважды - в прямом и обратном направлениях. Расхождение при двух определениях длины линии не должно превышать 1/1500 при средних условиях измерений, 1/1000 - при неблагоприятных условиях (наличии высокой растительности, кочек, бугров и т.п.), 1/2000 - при благоприятных условиях.

Мерный прибор укладывается на земную поверхность при достаточно сильном натяжении в створе измеряемой линии. Створ предварительно закрепляется с помощью промежуточных вех либо контролируется вертикальной нитью теодолита.

Измеренные отрезки наклонных линий на местности записываются в угломерный журнал и в дальнейшем используются для расчета горизонтальных проложений (проекций на горизонтальную плоскость)

$$
d=D\cos v,\tag{3.1}
$$

где d – горизонтальное проложение, D - средняя измеренная длина линии, v- угол наклона измеренной линии. Вычисленные значений d заносят в графу 7 ведомости координат (табл. 2) и используются при вычислении приращений прямоугольных координат топографического полигона.

#### *Измерение магнитного азимута начального направления*

Топографический план должен быть ориентирован, как правило, по дирекционным углам, либо по азимутам. Поскольку во время учебной практики привязка к пунктам ГГС не выполняется, то в качестве углов ориентирования принимают магнитные азимуты либо дирекционные углы, рассчитанные от исходного магнитного азимута. В этом случае по заданному преподавателем магнитному склонению  $\bar{\delta}$  и гауссову сближению меридианов  $\ddot{Y}$ дирекционный угол исходного направления вычисляется по формуле:

$$
\alpha i - ii = Ai - ii + (\pm \Pi H), \qquad (3.2)
$$

где Ai-ii - измеренный магнитный азимут исходного направления  $1-2,\Pi H = (\pm \overline{\delta})$  -  $(\pm$ у) - поправка направления.

Измерение магнитного азимута с помощью теодолита производится в следующей

последовательности.

Теодолит устанавливается в исходное положение над начальной точкой I полигона, закрепляется ориентир-буссоль (рис. 4) на вертикальном круге теодолита. Закрепляют лимб. При свободной алидаде, двигаясь вокруг вертикальной оси прибора, совмещают нулевой штрих шкалы алидады (нуль горизонтальной шкалы в микроскопе) с нулем лимба. Для точной установки применяют наводящий винт алидады.

Приводят магнитную стрелку в рабочее положение: отжимают ее от коробки буссоли с помощью арретира (закрепительного винта буссоли). Далее вращают лимб до тех пор, пока северный конец магнитной стрелки не займет центральное положение в коробке ориентир-буссоли. После этого закрепляют лимб, освобождают алидаду и визируют на цель - вешку , мерную шпильку либо нивелирную рейку, установленную на точке II . Следует визировать как можно ближе к колышку - основанию визирной цели. Снимают отсчет по горизонтальному кругу, который является магнитным азимутом исходного направления I-II.

#### *Камеральная обработка полигона*

В специальную ведомость (таблица 2) из журнала угломерной съемки (таблица 1) выписывают значения измеренных углов (βизм), длины линий, пересчитанные в горизонтальные проложения (*d*), а также вычисленный дирекционный угол исходной стороны полигона (αi-ii*)* и координаты иходной точки *(X1*и *У1).* В таблице 2 приведен пример заполнения ведомости. Исходные данные выделены жирным шрифтом.

#### *I). Увязка (уравнивание) углов полигона*

По данным графы 2 вычисляют как сумму измеренных углов полигона, и теоретическую сумму углов по формуле Σβ*meop = 180° \* (п – 2),* где *п* – количество измеренных углов. Определяется фактическая *угловая невязка* и *невязка допустимая* по формулам:

$$
f_{\beta} = \sum \beta_{u3M} - \sum \beta_{meop} \tag{3.3}
$$

$$
f_{\beta,\text{non}} = 1^1 \sqrt{n} \tag{3.4}
$$

Если*f*βне превышает*f*βдоп, выполняют увязку углов, то есть вычисляюти распределяют поправки на значения измеренных углов. Угловая невязка распределяется поровну на все углы с обратным знаком. Поправку на каждый угол находят делением угловой невязки на количество углов: ȭ = - *f*β/ *п.*

Сумма распределяемых поправок должна равняться угловой невязке с обратным знаком. Если запись углов производится с точностью до  $0,1^1$ , то поправки также округляют до 0,1' так, чтобы их сумма с обратным знаком равнялась угловой невязке *f*β.

. Исправленные углы β*испр* в графе 4 получают суммированием измеренных углов с их поправками  $\bar{0}$ .

*2). Вычисление углов ориентирования сторон полигона.*Для определения дирекционных углов направлений полигона применяют формулу связи последующего и предыдущего дирекционного угла при условии, что измерялись справа по ходу лежащие внутренние углы полигона: αn = αn-1*+ 180° -* βn*,*n*-***1***,*

где βn*,*n*-***1-** справа по ходу измеренный угол между смежными направлениями.

Контролем расчета дирекционных углов по графе 4 является вычисленное в конце расчета значение αi-ii = αv-i+ 180° - β<sup>1</sup> , которое должно совпасть со значением исходного дирекционного угла.

Если предполагается вести расчет приращений координат через румбы направлений, что не обязательно, то дирекционные углы переводят в румбы по формулам связи в зависимости от направления:

> Северо-восточное – *СВ(а= 0° - 90°); r=а;* Юго-восточное – *ЮВ (а* = *90° - 180<sup>е</sup> ); r =180° - а*; Юго-западное – *ЮЗ (а = 180° - 270°): r* =*а-180°;* Северо-западное – *СЗ (а=270° - 360°). r*= *360°- а.*

#### *3) Вычисление приращений координат*

Для расчета приращений координат используют формулы прямой геодезической задачи:

$$
\Delta X = d\cos\alpha = \pm d\cos r, \Delta Y = d\sin\alpha = \pm d\sin r. \tag{3.5}
$$

Если для вычислений используются румбы, то знаки приращений координат принимаются в зависимости от названия четверти прямоугольной системы координат:

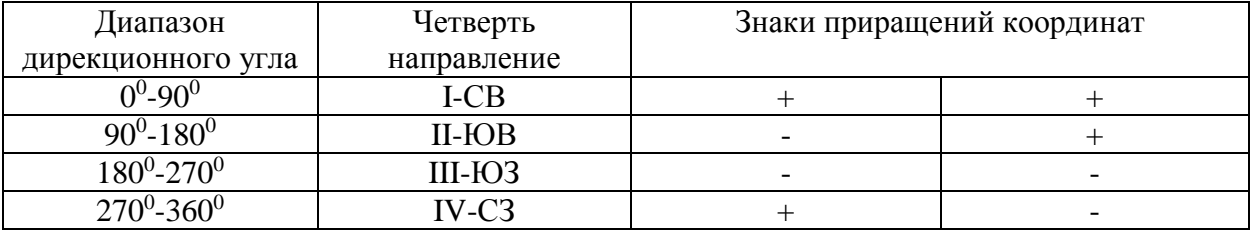

Алгебраическая сумма приращений координат в замкнутом ходе по обеим осям координат (Σ∆Х и Σ∆Y) должна равняться нулю. Фактическая сумма приращений координат, не равная нулю, составляет линейную невязку*f*∆хи *f*∆y.

Общая абсолютная погрешность (*f*s) по полигону:

$$
f_{s} = \sqrt{f \Delta x^2 + f \Delta y^2} \tag{3.6}
$$

Лля определения допустимости полученных невязок вычисляется относительная погрешность определения приращений координат:

$$
f_{omu.} = f_s/P = 1/(P:fs),
$$
\n(3.6)

где Р - периметр полигона.

Относительная погрешность не должна превышает допустимую:  $f_{om} \leq f_{don}$ . В этом случае выполняется увязка вычисленных приращений координат.

Допустимая относительная погрешность задается нормативно и при измерениях расстояний землемерной лентой или рулеткой принимается равной 1/2000 для благоприятных условий измерений, 1/1500 для средних условий,  $1/1000$  для неблагоприятных условий (высокая трава на земной поверхности, наличие кочек и т.п.).

#### 4) Увязка прирашений координат

Увязка приращений координат заключается в ведении поправок в вычисленные приращения координат, которые вводят пропорционально горизонтальнымпроложениям сторон:

$$
\bar{\delta}_x = (-f_{\Delta x}/P)^* d; \qquad (3.7)
$$

Поправки округляются до 0,01 м. Записанные в графу 8 и 9 поправки по графам в сумме должны равняться соответствующим невязкам с обратным знаком.

Далее вычисляются исправленные приращения координат (графы 11 и 12). Поправки суммируются с соответствующими приращениями с учетом знаков приращений координат и поправок. Контролем расчета является равенство суммы исправленных приращений нулю по обеим графам.

#### 5) Вычисление координат точек полигона

Координаты точек полигона вычисляют последовательно, суммируя предыдущие координаты с соответствующими исправленными приращениями координат:

$$
X_n = X_{n-1} + \Delta X_n, n-1, Y_n = Y_{n-1} + \Delta Y_n, n-1,
$$
\n(3.8)

Контролем вычислений является равенство вычисленных и заданных исходных значений первой точки полигона  $X_1$  и  $Y_1$ .

#### 6) Построение координатной сетки

Если наносится план небольшого размера, то координатную сетку можно построить с помощью циркуля - измерителя и масштабной линейки.

## Таблица 2

# Ведомость вычисления прямоугольных координат

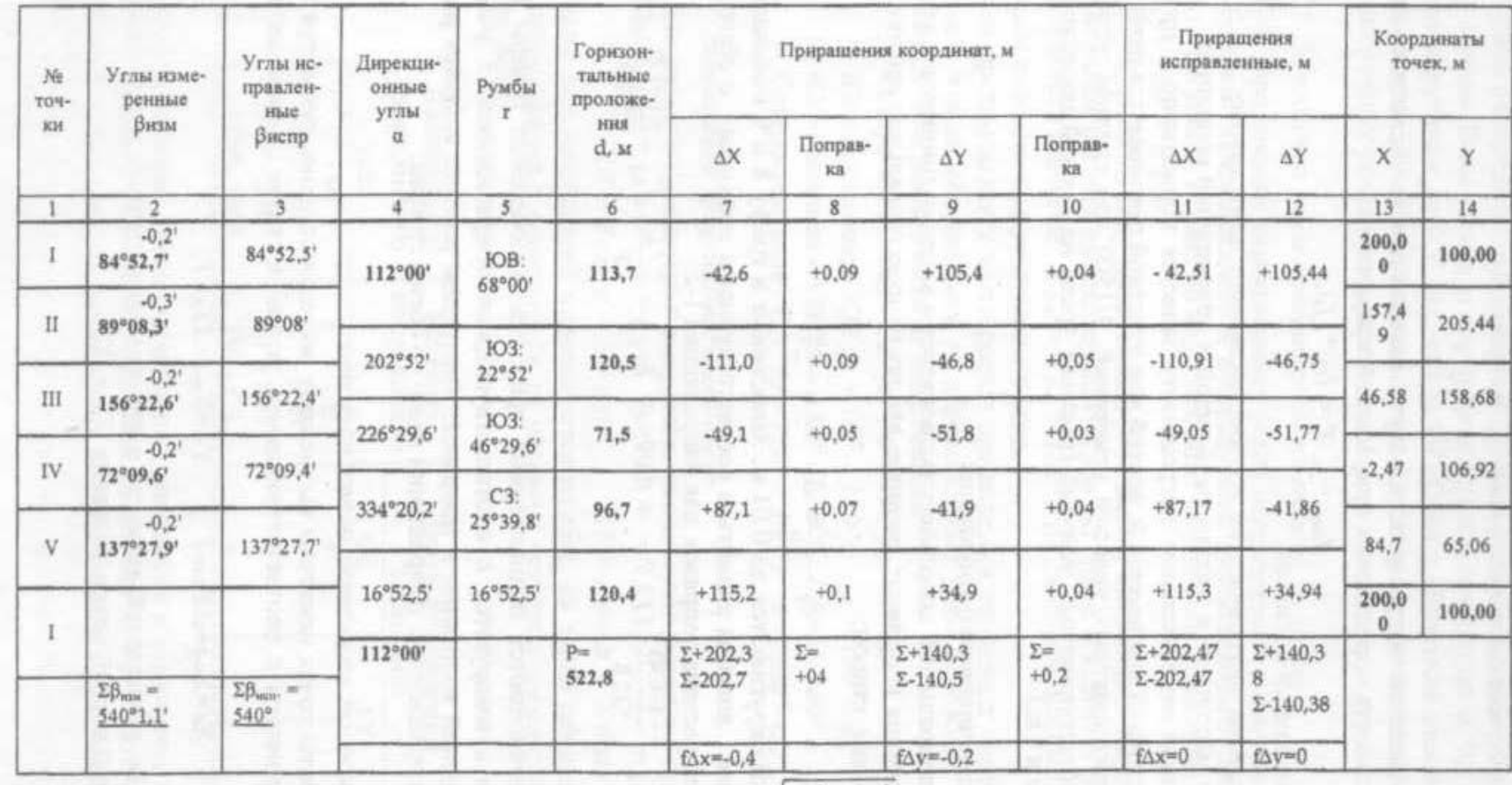

 $\Sigma \beta_{\rm map}$  = 180° (n-2) = 180° · (5-2) = 540° , где п- число углов

 $f\beta_{\textrm{ave}} = \ 1^t \cdot \sqrt{5} = \pm \, 2.23^t \, ; \ f_\beta \!=\! \Sigma \beta_{\textrm{new}} \cdot \Sigma \beta_{\textrm{new}} \!=\! 1,1^t$ 

$$
f_s = \sqrt{f_{xx}^2 + f_{xy}^2} = 0.1414
$$

 $f_{\text{GWHau}} = 1/1000$  ;  $f_{\text{cons}} = 1/(P; f_s) = 1/(522, 8; 0, 1414) \approx 1/3697$ 

На листе чертежной бумаги с помощью металлической линейки и остро заточенного карандаша проводят диагонали. От точки пересечения диагоналей по всем четырем направлениям откладывают равные отрезки. Концы отрезков соединяют прямыми линиями, на сторонах полученного прямоугольника откладывают отрезки длиной 5 см или 10 см циркулем - измерителем. Соединяют соответствующие отрезки противоположных сторон прямоугольника и получают сетку квадратов.

Контроль правильности построения координатной сетки - равенство длин сторон и диагоналей квадратов. Расхождения не должны превышать 0,2 мм.

При значительных размерах планов координатную сетку строят при помощи специальной линейки - *Линейки Дробышева* (ЛД-1).

Построенную сетку подписывают по осям *X* и *У* в соответствии с масштабом плана так, чтобы участок разместился примерно по центру листа. Для этого необходимо выбрать соответствующее начало координат с учетом диапазона вычисленных значений координат.

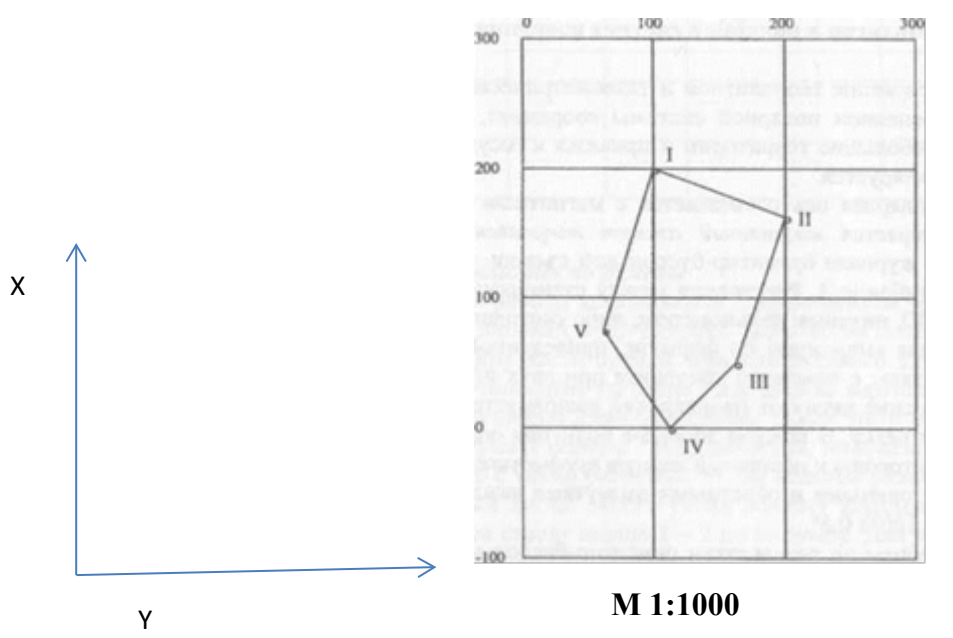

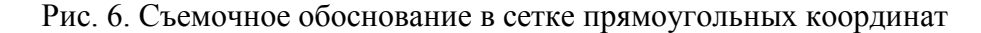

В таблице 2 точка 4 имеет самую маленькую координату X = - 2,47м. Поэтому на нижней линии координатной сетки в масштабе 1: 1000 должна быть поставлена цифра - 100, а на первой вертикальной линии цифра 0, поскольку самое малое значение Y=65,06 м. (точка 5). Очевидно, что в данном примере следует разбить километровую координатную сетку линиями через 10 см, то есть в соответствии с масштабом 1:1000 - через 100 м (рис. 6).

При нанесении точек по координатам берут разность между значением координаты и ближайшей меньшей координатной линией, определяют расстояние точки от линии в метрах, которое при помощи циркуля-измерителя и линейки линейного или поперечного масштабов откладывают по перпендикуляру к линиям сетки.

Нанесение точек полигона контролируется путем сравнения расстояний между ними, взятыми по плану, с соответствующими горизонтальными проложениями в табл.2. Расхождения не должны превышать 0,5 мм. Линии координатной сетки убирают ластиком, оставляя перекрестия в узлах квадратов размером 6x6 мм.

Построенный по координатам полигон является съемочным обоснованием (съемочной сетью, геодезической опорой) плана топографической съемки и используется для нанесения на бумагу снятых объектов местности.

#### **Полигон в полярной системе координат.**

Съемочное обоснование теодолитной и тахеометрической съемки может быть создано с применением полярной системы координат, если результаты съемки охватывают небольшие территории и привязка к государственной системе координат не планируется.

Как правило, полярная ось совмещается с магнитным меридианом. На каждой станции измеряется магнитный азимут направлений на смежные станции с записью в журнале ориентир-буссольной съемки. Фрагмент такого журнала приведен в таблице 3. Расстояния между станциями измеряются рулеткой (мерной лентой), нитяным дальномером, либо светодальномером. Горизонтальные проложения вычисляют по формуле, приведенной в разделе 3.1.1. Углы наклона определяют с помощью теодолита при двух положениях вертикального круга. Измерение азимутов направлений выполняется последовательно по ходу часовой стрелки. В каждой вершине полигона определяют прямой азимут последующей стороны и обратный азимут предыдущей стороны.

Разность между прямыми и обратными азимутами каждого направления не должна превышать 180°± 0,5°.

Камеральные работы по результатам ориентир-буссольной съемки начинаются с математической обработки полевых данных и выполняются в следующей последовательности:

• вычисляют средние значения из прямых и обратных азимутов;

• переводят азимуты в румбы, так как накладку тахеометрического хода лучше делать по румбам;

- вычисляют средние значения из двойных измерений сторон:
- определяют горизонтальные проложения линий.

#### *Накладка полигона по румбам*

Графические работы выполняются с применением транспортира, измерителя,

масштабной линейки, треугольника, деревянной линейки, карандашей.

Через середину листа бумаги, предназначенного для составления плана, проводят тонко очиненным твердым карандашом вертикальную линию, которую принимают за направление меридиана. После этого легким уколом иголки измерителя обозначают первую точку полигона, положение которой выбирается произвольно, но с таким расчетом, чтобы полигон разместился симметрично относительно краев листа. Место укола обводят карандашом и рядом ставят номер точки. Затем строят линию 1 - 2 по ее румбу. Для этого транспортир укладывают так, чтобы его центр и градусный отсчет румба на дуге совпали с меридианом. Основание транспортира пойдет при этом по данному направлению. К основанию транспортира прикладывают треугольник, а к нему линейку. Убрав транспортир в сторону, передвигают треугольник вдоль неподвижной линейки до тех пор, пока катет, который был приложен к транспортиру, не совместится с первой точкой полигона. Прочерченная по этому катету линия ибудет искомым направлением, на котором откладывают длину первой стороны и отмечают точку 2. Аналогично строят остальные стороны полигона. На рисунке 7 показаны все возможные направления (4 варианта).

Таблица 3

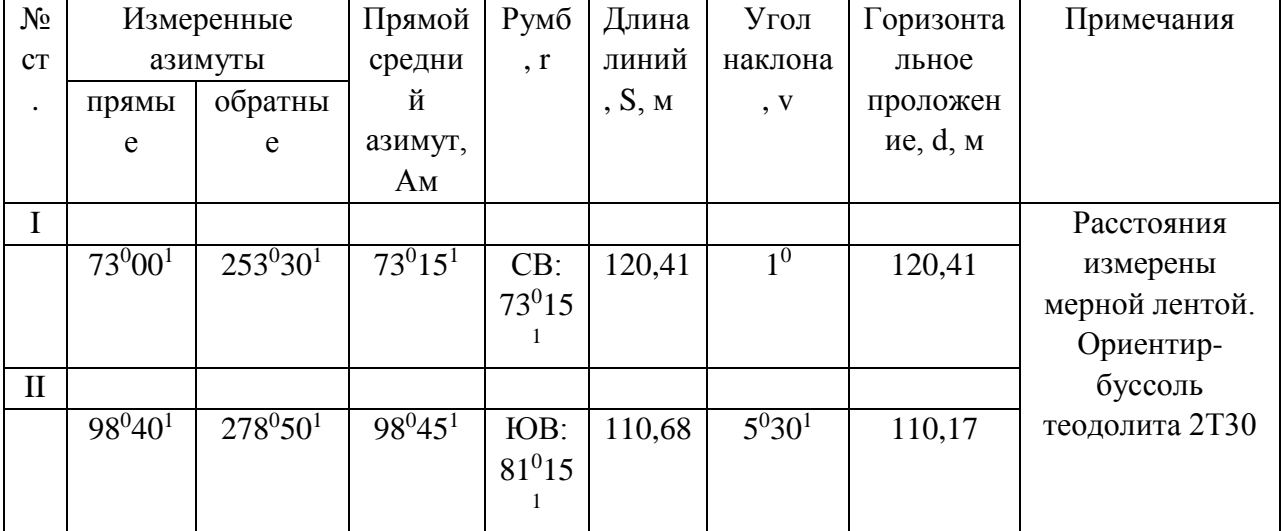

Журнал ориентир-буссольной съёмки (фрагмент)

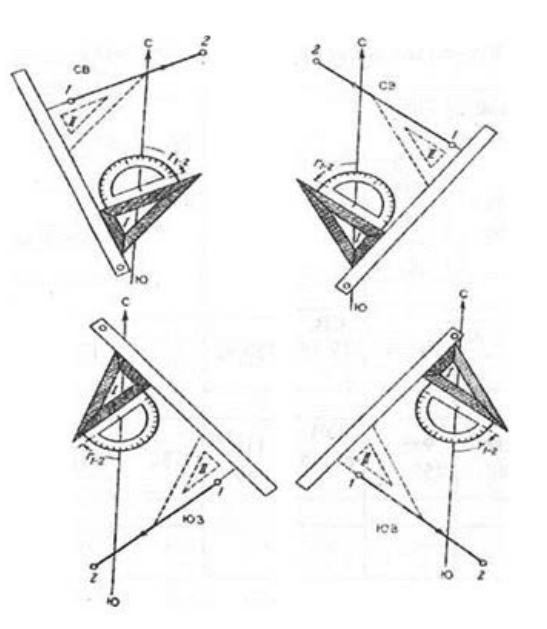

Рис. 7. Способы построения направлений по румбам

Увязка хода заключается в распределении линейной невязки путем смещения вершин полигона по линиям, параллельным невязке. Линейная невязка обнаруживается непосредственно на плане после накладки хода, поскольку конец последней линии обычно не совмещается с начальной точкой полигона, а располагается рядом с ней. На рисунке 8 пунктирными линиями показан наложенный по румбам полигон, который не замкнулся на величину отрезка 1 - Г. Длину этого отрезка, которую называют абсолютной линейной невязкой, определяют в метрах в соответствии с масштабом плана.

Линейная невязка допустима, если ее отношение к периметру (Р) полигона, являющееся относительной невязкой, будет меньше 1/200.

В этом случае полученная невязка недопустима. Это значит, что в измерениях линий и азимутов на местности или в построении их на бумаге допущена грубая ошибка.

Если линейная невязка допустима, то построенный полигон увязывают, то есть весь полигон перемещают так, чтобы конец последнего направления попал в начальную точку, а допущенные при этом искажения длин линий и румбов были минимальны.

В каждой вершине незамкнувшегося полигона (на рисунке 8 он изображен пунктирными линиями) проводят линии, параллельные линейной невязке I-I $^{\rm l}$  , но идущие в направлении, обратном невязке, то есть в направлении от точки  $I<sup>1</sup>$  к точке I. Эти направления показаны стрелками.

Величины смещения в каждой точке являются частями линейной невязки и их вычисляют по формуле:

$$
\bar{\delta} = (f_{a\delta c}/P)^*lp \tag{3.9}
$$

где  $\bar{\delta}$  — величина смещения данной точки в метрах;  $P$  — периметр полигона;  $\ln$  расстояние от начальной точки до определяемой точки полигона.

Последовательно соединяя прямыми линиями вновь полученные точки, включая точку I, получают замкнутый увязанный полигон, который на рисунке 9 показан сплошными линиями.

Рядом с каждой из линий полигона в виде дроби подписываются румб направления в числителе и величина горизонтального проложения в знаменателе так, как показано на рисунке 8 для направления I – II.

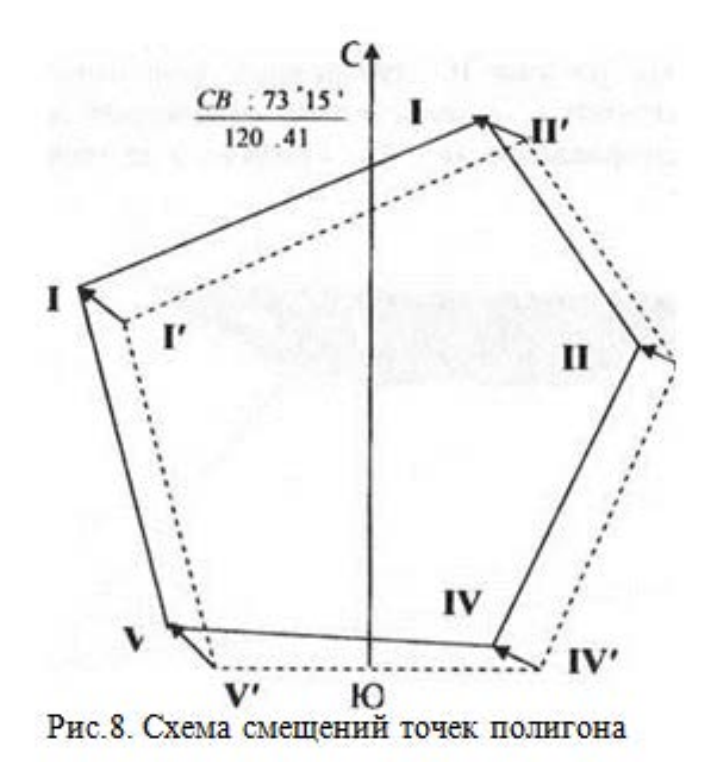

#### **3.2 Съемка объектов местности**

Съемку ситуации, то есть съемку объектов, опирающуюся на теодолитный полигон съемочного обоснования, производят различными способами в зависимости от условий местности и удобства производства измерений.

Способы съемки ситуации

1) . *Способ перпендикуляров (прямоугольных координат)* целесообразно применять для съемки вытянутых контуров при небольшом удалении от линии теодолитного хода. При этом измеряются отрезки по линии съемочного обоснования и перпендикуляры к ним (на рисунке 9 - отрезки **x1, yl, х2, у2**). Прямой угол строится с

помощью теодолита, но при длине перпендикуляра до 8 м разрешается выносить угол «на глаз».

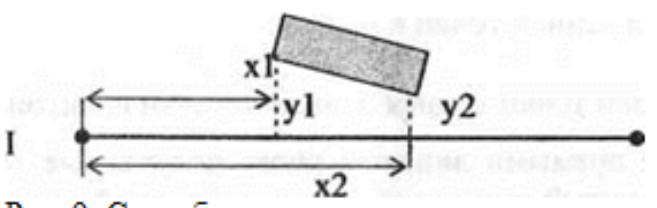

Рис. 9. Способ перпендикуляров

2*). Полярный способ* позволяет определять положение точки полярным горизонтальным углом и горизонтальным расстоянием. Угол измеряется теодолитом, расстояние - нитяным дальномером, рулеткой, мерной лентой, светодальномером. На рисунке 10 измеренные величины - углы рь р2 и горизонтальные расстояния гь г2 определяют положение двух точек на урезе воды относительно направления II - III, принятого за направление полярной оси:

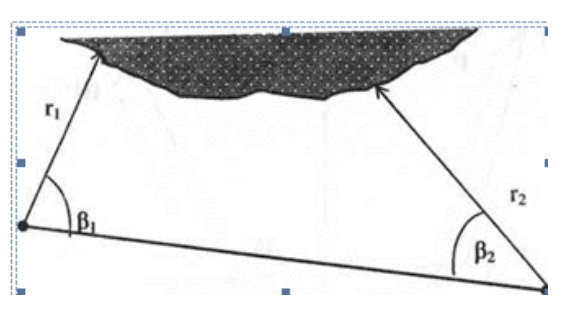

Рис. 10. Полярный способ съемки ситуации

3) *Способ угловых засечек* применяют в открытой местности при съемке удаленных объектов или там, где невозможно измерить расстояния. В этом случае положение точки определяется измерением двух горизонтальных углов, примыкающих к базисной (известной) стороне треугольника, которой является одна из линий съемочного обоснования (на рисунке 11 - линия III- IV).

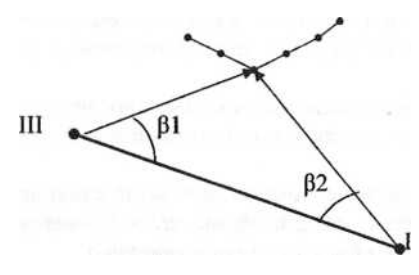

Рисунок 11. Угловая засечка

4) *Способ линейных засечек* применяется тогда, когда условия местности позволяют быстро выполнить линейные измерения рулеткой или нитяным дальномером от базисов на линии съемочного обоснования. На рисунке показана вспомогательная точка на расстоянии **X** от опорной точки **Y**, с которой выполнены замеры линий на местности  $(d_b d_2)$  до

снимаемого объектастолба линии электропередач (рис. 12).

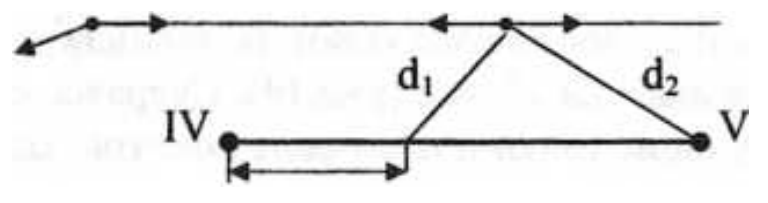

Рисунок 12. Способ линейных засечек

*5) Способ створов* предполагает измерения на линии съемочного обоснования или на ее продолжении расстояний до характерных ситуационных точек. На рисунке 13 показаны длины отрезков а,b,с и d, измеренные от точки съемочного обоснования IV до пересекаемых контуров.

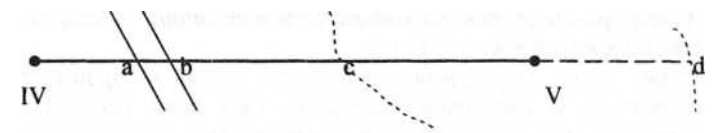

Рис.13. Применение способа створов

*Абрис* **-** *схематический чертеж участка местности* с результатами измерений и пояснительными надписями, выполняемый в поле, от руки и карандашом.

В период съемки абрисы вычерчивают на каждой станции, с которой велась съемка, либо составляется общий абрис, если снимаемый участок небольшого размера и количество объектов съемки невелико.

На рисунке 14 дан абрис теодолитной съемки, который использовался в нашем примере при построении планов теодолитной и тахеометрической съемок.

#### **3.3. Оформление результатов съемки**

Характерные точки местности наносятся на чертеж с полигоном разными приемами в зависимости от способа съемки.

При способе перпендикуляров от начала опорной линии на плане откладывают в масштабе расстояния до оснований перпендикуляров. В полученных точках при помощи треугольника восстанавливают перпендикуляры и откладывают на них отрезки, нанесенные на абрисе (рис. 14). Сверяясь с абрисом, соединяют линиями соответствующие точки и получают контуры зданий, угодий, дорог и т.д.

Точки, снятые полярным способом, наносят при помощи транспортира и измерителя. Транспортир прикладывают центром к вершине угла и размещают основание транспортира вдоль линии полигона, от которой измерялся угол. Прочерчивают без сильного нажима сторону откладываемого угла. Измеритель применяется для определения

длины отрезка (полярного расстояния) по масштабной линейке и нанесения его вдоль соответствующей стороны полярного угла.

При способе угловых засечек нанесение точек на план выполняют построением углов транспортиром на концах базисной линии. Пересечение сторон углов дает положение искомой точки.

Нанесение точек, определенных линейной засечкой производят при помощи измерителя и масштабной линейки. При этом решается задача построения треугольника, длины которых известны. При нанесении на бумагу снимаемая точка определится на пересечении двух дуг окружностей, прочерченных из точек обоснования с помощью циркуля.

Внимательно изучается абрис, чтобы не пропустить точку.

Значения углов и расстояний на план не вписываются.

На рисунке 15 приведён пример оформления плана теодолитной съёмки.

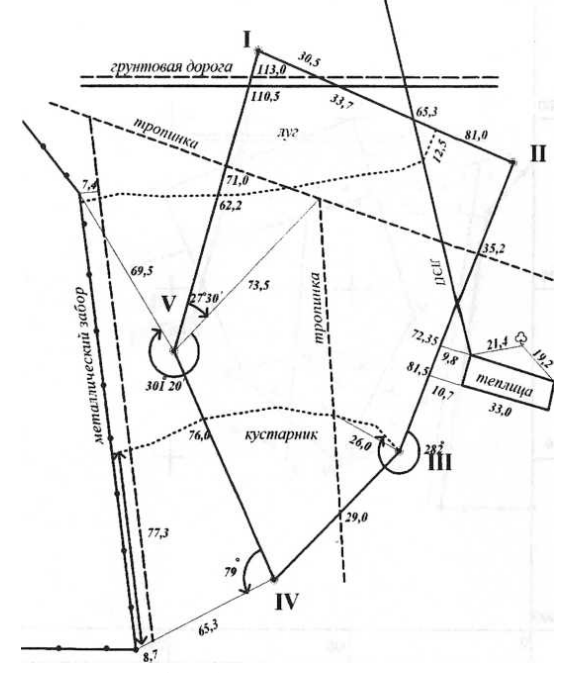

Рисунок 14 Абрис теодолитной съёмки

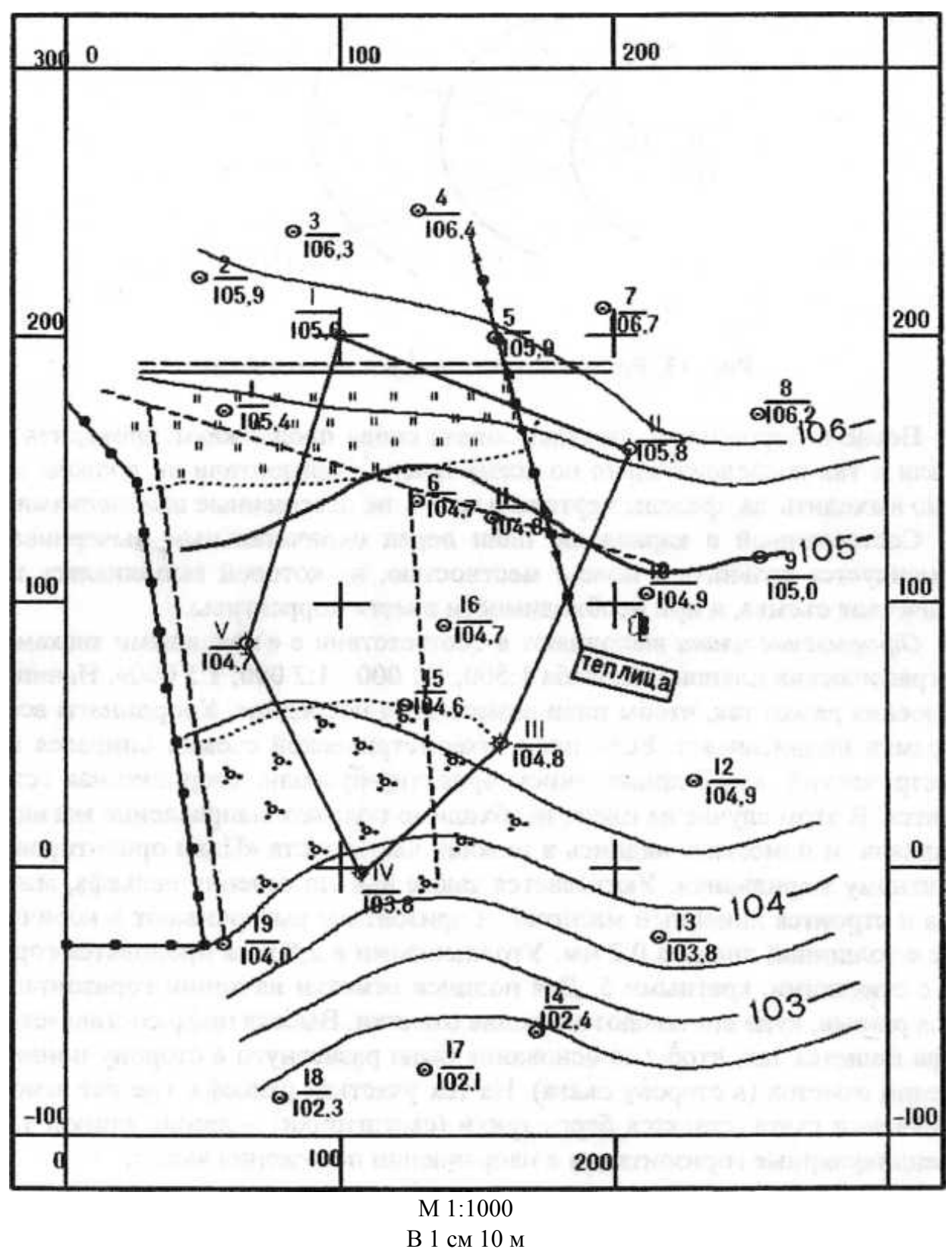

Сплошные горизонтали проведены через 0,5 м

Рисунок 15. Пример оформления плана теодолитной съёмки

#### **4. НИВЕЛИРОВАНИЕ ТРАССЫ**

#### **4.1 Полевые работы при нивелировании трассы**

Продольное нивелирование выполняют для определения отметок точек оси линейных сооружений (дорог, каналов, трубопроводов и т.д.), называемых *трассой.* Результатом нивелирования является построенный продольный профиль трассы и поперечные профили, которые необходимы при принятии проектных решений.

Работы по нивелированию трассы начинают с рекогносцировки местности. Подготовка трассы и нивелирование состоит из следующих работ:

- 1) разбивки пикетажа;
- 2) измерения магнитных азимутов прямых отрезков трассы;
- 3) измерения углов поворота;
- 4) съемки ситуации вдоль трассы;
- 5) разбивки кривых, определении пикетажных наименований точек кривой;
- 6) выноса пикетов с тангенсов на кривые;
- 7) нивелирования трассы.

Для производства нивелирования, трассу разбивают на стометровые отрезки горизонтального проложения, называемые *пикетами.*

Начальную точку трассы обозначают *нулевым пикетом* (ПК0). Вдоль трассы измеряют мерной лентой отрезки линий так, чтобы проекции их были равны 100 м (рис. 16). Углы наклона измеряют эклиметром.

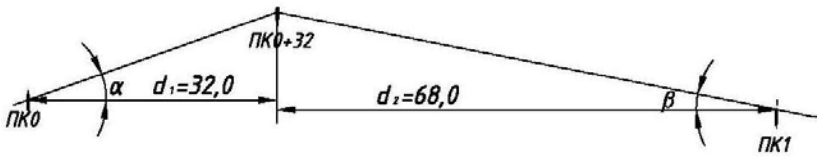

Рисунок 16. Пикетное расстояние  $d = d_1 + d_2 = 100$  м

Характерные точки перегиба рельефа по оси трассы (плюсовые или промежуточные) также закрепляют колышками с надписью. Для упрощения последующих расчетов плюсовые точки выбирают с целым числом метров, например ПК0+32).

Пикетные точки, принадлежащие одновременно двум смежным пикетам, называют *связующими.*

При больших уклонах с одной станции не удаётся определить превышение между пикетами. Тогда нивелир устанавливают ближе к задней рейке, а переднюю рейку передвигают к нивелиру так, чтобы можно было сделать отсчёт по ней. Место стояния передней рейки в этом случае называется *иксовой точкой.* Расстояние до неё от пикетов не измеряют. На профиль иксовую точку не наносят, она является связующей точкой.

Например, из-за большой крутизны превышение между пятым и шестым пикетами определить не удается (рис. 2.2).

Тогда превышение между ПК5 и ПК6 определяется как сумма*h1+h2*: превышения между ПК5 и иксовой точкой и превышения между иксовой и ПК6.

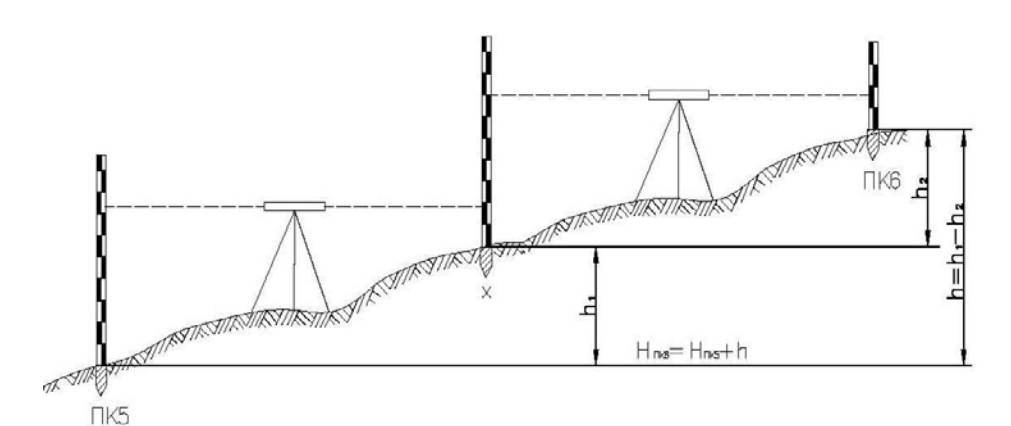

Рисунок 17. Схема расположения нивелира и реек при нивелировании c использованием иксовой точки

Углы поворота трассы измеряют теодолитом полным приемом.

Угол поворота φ – это угол, составленный прежним и новым направлениями трассы (рис. 2.3). Для контроля измерения углов поворота используют магнитные азимуты прямых вставок.

*Определение пикетажных наименований главных точек кривых.*Прямые участки трассы сопрягают кривыми. Радиусы вписываемых кривых *R* выбирают в зависимости от технических условий.

Элементы кривой (К - кривая, Т - тангенс, Б – биссектор, Д – домер) можно определить по формулам:

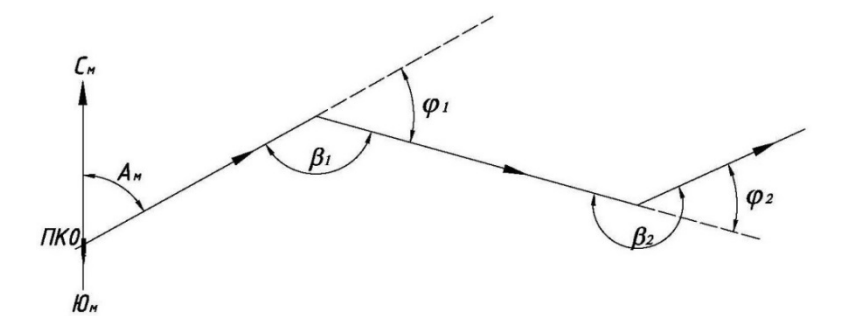

Рисунок 18. Углы поворота трассы

$$
T = Rtg \frac{\alpha}{2}; \ K = \frac{\alpha \pi R}{180^{\circ}}; \ B = R(\sec \frac{\alpha}{2} - 1); \ \mathcal{A} = 2T - K; \tag{6.1}
$$

Элементы кривой по аргументам R=1000 м и углу поворота трассы  $\alpha$  можно выбрать из таблиц разбивки круговых кривых. Например, при  $\alpha = 10^034'$  и R=250 м, Т=23,08, К=46,03, Д=0,13 и Б=1,08 м. Табличные данные умножены на 0,25 (250:1000 м=0,25). Пикетажное наименование СК получают прибавлением к пикетажному наименованию точки НК величины, равной половине кривой:

$$
\text{IIK CK} = \text{IIK3} + 6.92 + \frac{46.03}{2} = \text{IIK3} + 29.94. \tag{6.2}
$$

Далее определяют пикетажное наименование с контролем вычислений для точек: начала кривой НК, середины СК и конца кривой КК. Расхождение в наименовании для конца кривой должно быть не больше 1 см.

#### Таблица 2.1

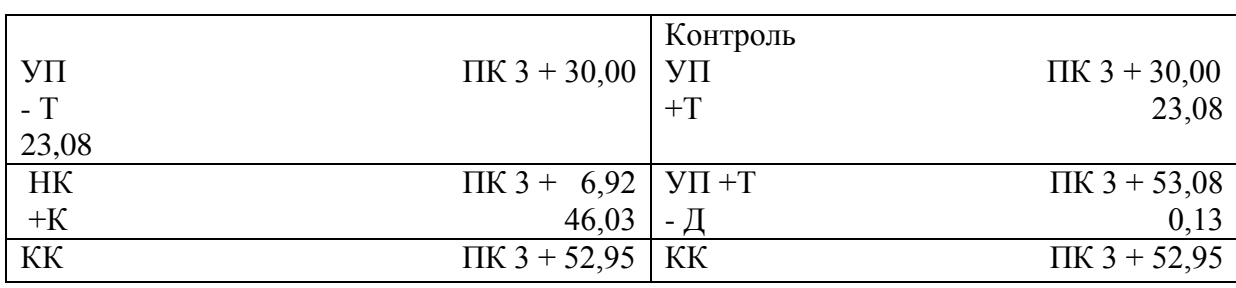

Определение пикетажных наименований главных точек кривой

От вершины угла поворота (назад и вперед) откладывают величину тангенса, получая на местности точки НК и КК (рисунок 19). По биссектрисе угла поворота откладывают мерной лентой величину Б, получая местоположение точки СК.

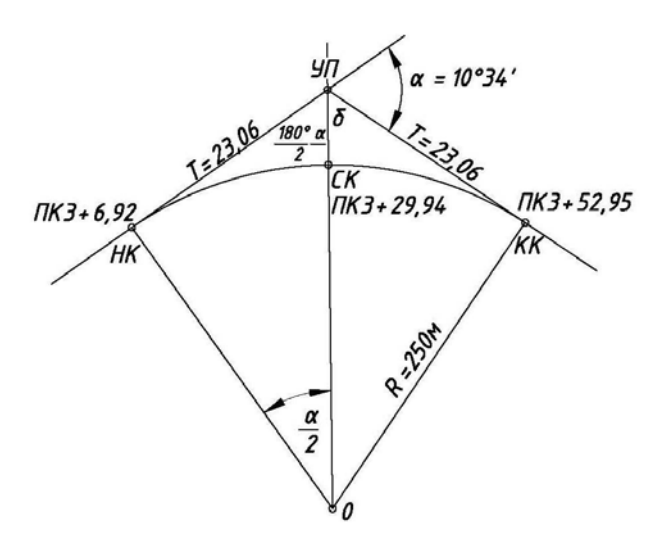

Рисунок 19. Разбивка круговой кривой

*Вынос пикетов с тангенса на кривую.*При разбивке пикетажа по трассе пикеты могут оказаться на тангенсе, но нивелирование выполняяют по оси трассы, т. е. по прямым вставкам и кривым. Пикеты с тангенсов на кривую переносят способом прямоугольных

координат. Определяют расстояние от выносимого пикета до НК (или КК) *l*как разность пикетажных обозначений. При заданном радиусе кривой вычисляют центральный угол β, соответствующий вычисленной длине дуги *l.*

Например, если пикетажное наименование начала кривой ПК3+48,12, то расстояние до ПК4 равно *l*= ПК4 – (ПК3+48,12) = 51,88 м.

Рассчитывают центральный угол β, соответствующий дуге *l*:

*В* нашем примере (рис. 2.5) угол β при *R* = 100 м равен:

$$
\beta = \frac{l180^{\circ}}{\pi R} = \frac{51,88 \cdot 180^{\circ}}{3,14 \cdot 100} = 29^{\circ}45^{\circ} \tag{4.3}
$$

Определяют величины *х* и *у*:

$$
x = R \sin \beta = 100 \cdot \sin 29^{\circ} 45' = 49.91 \text{ m}; \tag{4.4}
$$

$$
y = R - R \cos \beta = 2R \sin^{2} \frac{\beta}{2} = 13,42 \text{ m.}
$$
 (4.5)

Линию тангенса принимают за ось абсцисс, а перпендикуляры к тангенсу – за ось ординат. Затем по линии тангенса от НК откладывают *х* = 49,91 м и в этой точке восстанавливают к тангенсу перпендикуляр, на котором откладывают *у* = 13,42 м.

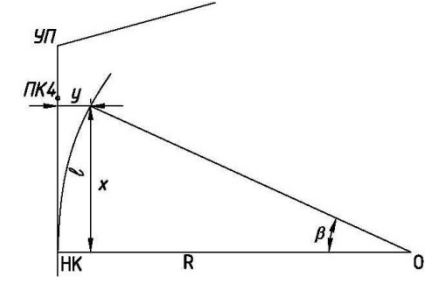

Рисунок 20. Вынос пикета с тангенса на кривую Отложенная величина *y* - положение ПК4 на кривой.

При нивелировании необходимо соблюдать на станции следующий порядок работы: берут отсчеты по черной стороне задней рейки, затем по черной стороне передней рейки, далее – по красной стороне передней рейки и по красной стороне задней рейки.

При наличии промежуточных точек на станции сначала выполняют нивелирование связующих точек с контролем, затем задний реечник последовательно устанавливает рейку на плюсовых точках и поперечниках, при этом отсчёты берут только по чёрной стороне рейки и записывают в графу «промежуточные» журнала нивелирования

При разбивке пикетажа вдоль трассы в характерных местах рельефа разбивают *поперечники* по линиям, перпендикулярным к оси трассы. Точки поперечников закрепляют кольями, на которых надписывают расстояние от оси трассы с меткой «право» или «лево».

При разбивке пикетажа ведут *пикетажную книжку*, в которой отмечают пикеты, плюсовые точки, ситуацию, углы поворота и т.д. (рисунок 21).

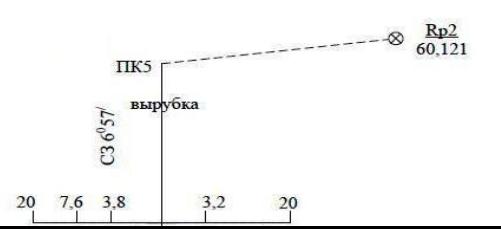

Рисунок 21. Пикетажная книжка (пример)

Для построения продольного профиля и профилей поперечников необходимо определить отметки связующих и промежуточных точек и точек поперечников.Ось трассы показывают прямой линией, прочерченной посередине листа. Обозначив стрелкой *угол поворота вправо* или *влево*, трассу продолжают показывать прямой линией. Одновременно с разбивкой пикетажа при помощи экера и рулетки снимают ситуацию местности на расстоянии 20 м вправо и влево от оси трассы.

#### **4.2. Обработка журнала нивелирования трасы и построение профиля трассы**

Для построения продольного профиля и профилей перечников необходимо определить отметки связующих и промежуточных точек и точек поперечников.

*Вычисление превышений между связующими точками.*Связующие точки нивелируют по способу «из середины», поэтому превышение между ними вычисляют по формуле:

$$
h = a - b,\tag{4.6}
$$

где h – превышение; а – отсчёт на заднюю и b – на переднюю рейку.

Превышения записывают в зависимости от знака в графы 6 и 7 журнала нивелирования.

При техническом нивелировании контроль определения превышения на станции состоит в том, что расхождение между превышениями, вычисленными по черным и красным сторонам реек, не должно превышать 5 мм.

В нашем случае на станции I между репером I и ПК0 по чёрным сторонам реек превышение равно: h = 1250 - 1202 = +48 мм; по красным сторонам: h=6050 - 6000 = +50 мм.

Расхождение в полученных превышениях между одними и теми же точками получилось (50 – 48 = 2 мм) допустимым. В таком случае вычисляют среднее арифметическое превышение и записывают его в графу 8.

Если задний отсчёт меньше переднего, то превышение получается отрицательным, и его записывают в графы 7 и 9.

*Постраничный контроль вычислений превышений*выполняется на каждой странице отдельно и по всему журналу. Для этого необходимо:Найти сумму всех задних отсчётов  $\sum$ <sub>зад</sub> ;Найти сумму всех передних отсчётов  $\sum$ <sub> *пер*</sup>;Вычислить разность  $\sum$ <sub>зад</sub> − $\sum$ <sub> пер</sub></sub>  $=$   $h_{\text{crp}}$ . Найти алгебраическую сумму превышений в графах 6 и 7; Сложить превышения в графах 8 и 9.

Как правило, разомкнутый ход опирается в начале и конце трассы на реперы Rp1 и Rp2, отметки которых уже известны. В пикетажную книжку вносят схему хода, ситуацию, расположение пикетов, поперечников и т.п. (рис. 10.10).

На каждой странице журнала нивелирования разность между суммой всех задних и суммой всех передних отсчётов, деленная пополам, должна быть равна алгебраической сумме превышений в графах 6 и 7, делённой пополам, или алгебраической сумме всех средних превышений в графах 8 и 9.

В нашем случае по всему журналу:

$$
\sum_{\text{3d}\sigma} - \sum_{\text{nep}} = \frac{68982 - 54732}{2} = \frac{+14250}{2} = +7125 \text{mm};
$$
\n
$$
\sum h_{\text{np}} = \frac{(17534 - 3284)}{2} = +7125 \text{mm};
$$
\n
$$
\sum h_{\text{np}} = 8767 - 1642 = +7125 \text{mm};
$$

где ∑*h* <sub>np</sub> - практическое превышение нивелирного хода, мм.

*Вычисление невязки в превышении и ее распределение.* Вычисляют невязку в ходе:

$$
fh_{np} = \sum h_{np} - (H_{Rp2} - H_{Rp1})
$$
\n(4.7)

где  $H_{Rp2}$ ,  $H_{Rp1}$  - отметки конечного и начального реперов.

В нашем случае невязка получилась равно:

$$
fh_{nn} = +7125 - (60121 - 53008) = +12mm
$$

Допустимую невязку при нивелировании IV класса определяют по формуле:

$$
f h_{\text{dom}} = \pm 20 \sqrt{L} \tag{4.8}
$$

где  $L$  – длина хода в километрах (с учетом расстояний при привязке к реперам); для нашего случая  $fh_{\text{tan}} = \pm 20\sqrt{0.7} = \pm 17$ мм.

Полученная невязка + 12 мм меньше допустимой + 17 мм, значит, ее можно разверстать. Невязку распределяют равными долями, округляя до целых миллиметров, по возможности на все превышения. Сумма всех поправок должна быть равна величине невязки. Полученные поправки подписывают над средним превышением со знаком, обратным знаку невязки. Увязанные превышения получают алгебраическим сложением средних превышений и поправок. Сумма исправленных превышений должна быть равна разности отметок реперов.

Вычисление отметок точек трассы. Отметки связующих точек вычисляют последовательно от известной отметки  $Rp_1$  по формуле:

$$
H_n = H_{n-1} + h_{ucnp}, \tag{4.9}
$$

т.е. отметка последующей точки равна отметке предыдущей точки плюс исправленное превышение между этими точками, например,

$$
H_{I\text{IK}_0} = 53,008 \text{ m} + 47 \text{ mm} = 53,008 \text{ m} + 0,047 \text{ m} = 53,055 ;
$$
  

$$
H_x = 54,310 \text{ m} + 2,790 \text{ m} = 57,100 \text{ m}.
$$

Контроль правильности вычисления отметок связующих точек заключается в следующем: из отметки последней точки трассы  $(H_{I\!I\!K_s})$  и превышения между ПК5 и Rp2 должны получить заданную отметку конечного репера Rp<sub>2</sub>.

Таблица 4

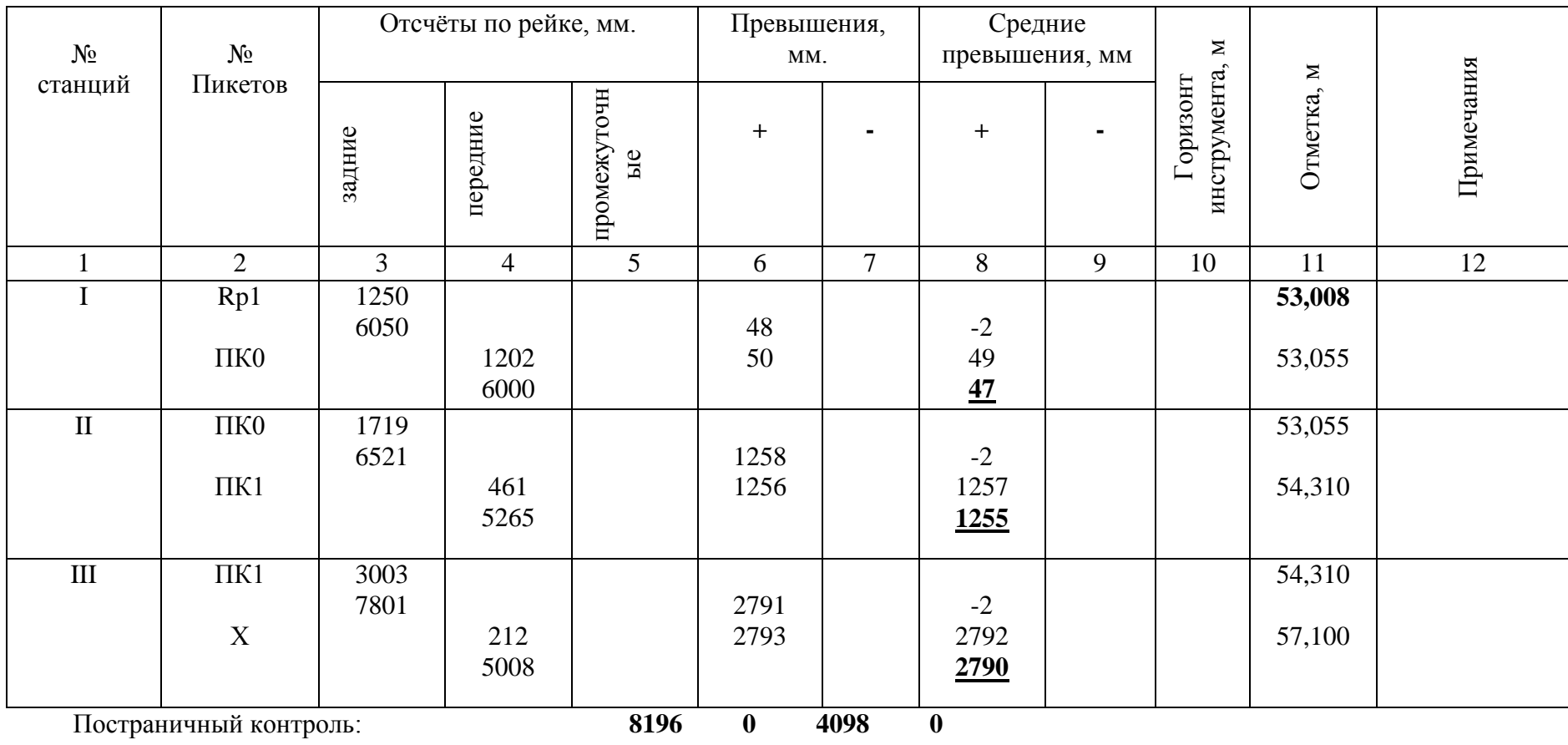

# Журнал нивелирования трассы

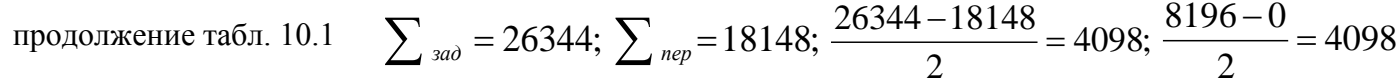

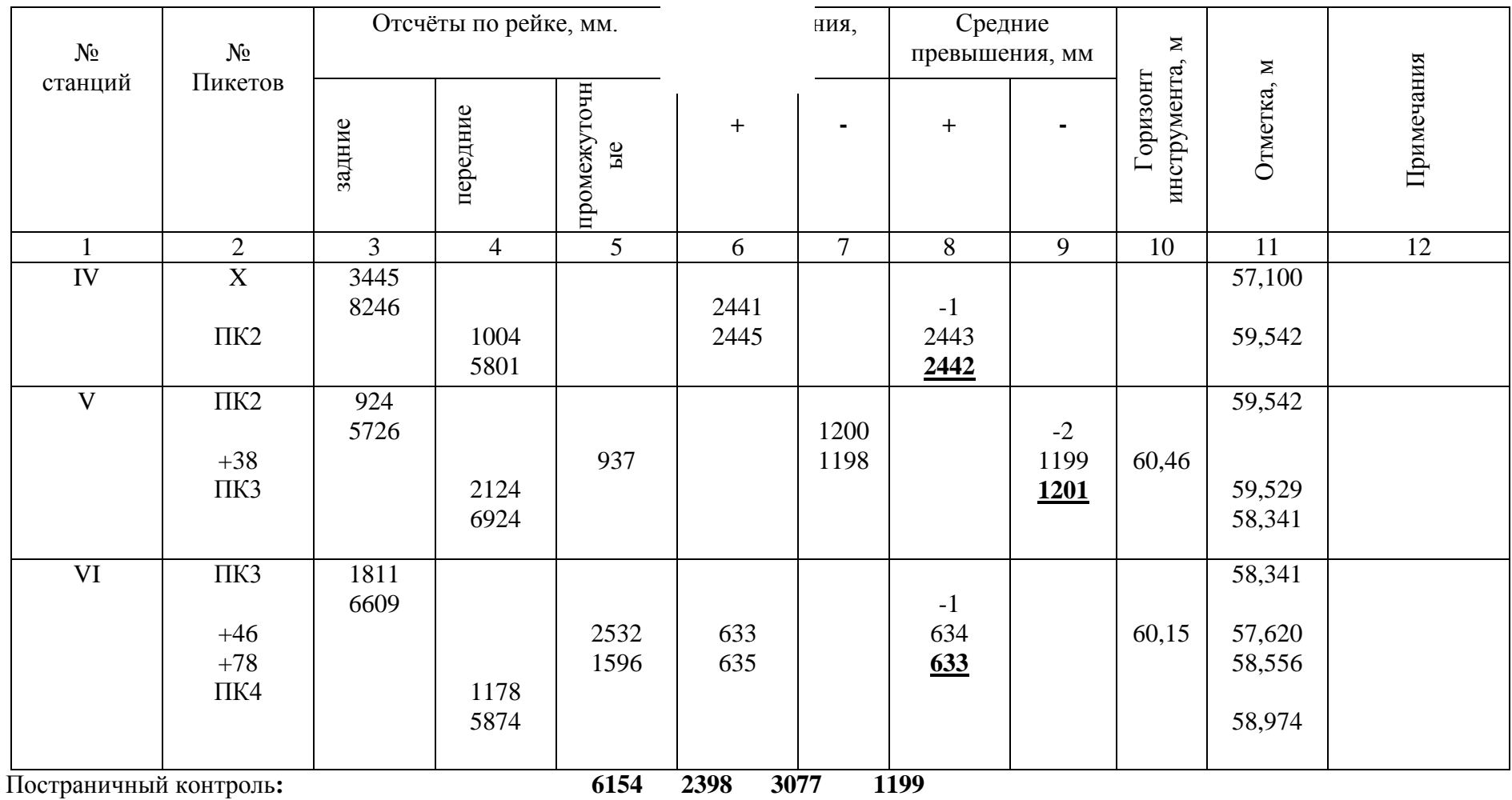

$$
\sum_{\text{300}} 26761; \sum_{\text{nep}} 23005; \frac{26761 - 23005}{2} = 1878; \frac{6154 - 2398}{2} = 1878; 3077 - 1199 = 1878
$$

Постраничный контроль:

$$
\sum_{3a\delta} = 15877; \sum_{n\epsilon}
$$

$$
1592 \qquad 443
$$

$$
592 - 443 = 1149;
$$

Общий контроль по журналу сост

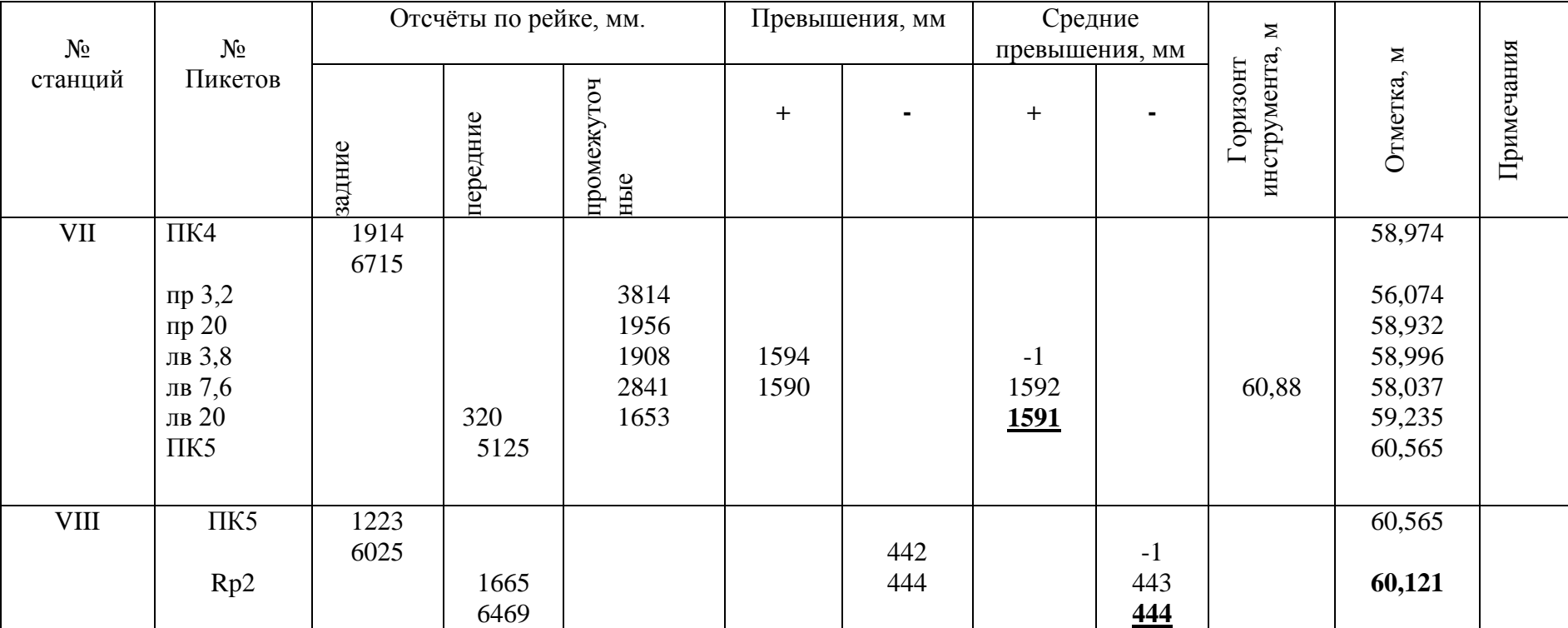

$$
\sum_{\text{3d}\theta} = 68982; \ \sum_{\text{nep}} = 54732; \ \frac{17534 - 3284}{2} = +7125; \ \frac{68982 - 54732}{2} = +7125; \ 8767 - 1642 = 7125
$$

Отметки плюсовых точек и точек поперечников вычисляют через *горизонтинструмента*. *Горизонтом инструмента (*ГИ*)* называют высоту луча визирования над уровенной поверхностью. ГИ равен высоте точки плюс отсчет по рейке, стоящей на этой же точке:

$$
\Gamma H = H_{IR_2} + a = 59,542 + 0,924 = 60,466 \text{ m.}
$$
\n(4.10)

Очевидно, для получения отметки промежуточной точки нужно из ГИ вычесть отсчет С по рейке, сделанный на эту точку:

$$
H_{IR_{2+38}} = \Gamma H - C = 60,466 - 0,937 = 59,529 \text{m}
$$
 (4.11)

ГИ определяется на тех станциях, где есть промежуточные (плюсовые) точки.

*Построение и оформление продольного профиля.*После вычисления отметок всех пронивелированных точек приступают к построению продольного профиля и поперечников. Профиль строят на миллиметровой бумаге, на которой все размеры откладывают без измерителя. Масштабы для вертикальных линий принимают в 10 – 20 раз крупнее масштаба для горизонтальных линий, благодаря этому профиль приобретает большую наглядность.

Вся цифровая информация о профиле помещается в профильной сетке. Профильная сетка состоит из ряда горизонтальных линий и имеет различные графы (рис. 2.7).

Верхнюю линию профильной сетки следует совместить с одной из утолщенных линий миллиметровой бумаги, а нижняя линия сетки должна отстоять от нижнего края листа на  $4-5$ см.В графе «расстояния» откладывают в масштабе для горизонтальных линий расстояния между пикетными и плюсовыми точками. В масштабе 1:5000 стометровое расстояние между соседними пикетами составляет 2 см.

Цифровое значение целого пикетного расстояния не пишут. В графе «пикеты» подписывают номера пикетов. В графу «длины прямых и данные для кривых» записывают данные о прямых и кривых. Если трасса повернула влево, то выпуклость кривой направлена вниз, и наоборот. Внутри кривой столбиком вписывают ее элементы. Вычисляют и подписывают длины прямых вставок между кривыми.

По заданному направлению первой прямой линии и углам поворота определяют направление других прямых.

В графу «отметки земли» вписывают вычисленные отметки с округлением их до сотых долей метра. Верхнюю линию профильной сетки принимают за линию условного горизонта. Ей придают округленную до десятков метров отметку с таким расчетом, чтобы точка с самой малой отметкой расположилась выше линии условного горизонта на 3 – 4 см. От линии условного горизонта в масштабе для вертикальных расстояний откладывают отметки точек как дополнения их к величине условной отметки. В нашем примере условный горизонт – 50 м. Обозначенные точки соединяют прямыми линиями и получают профиль трассы.

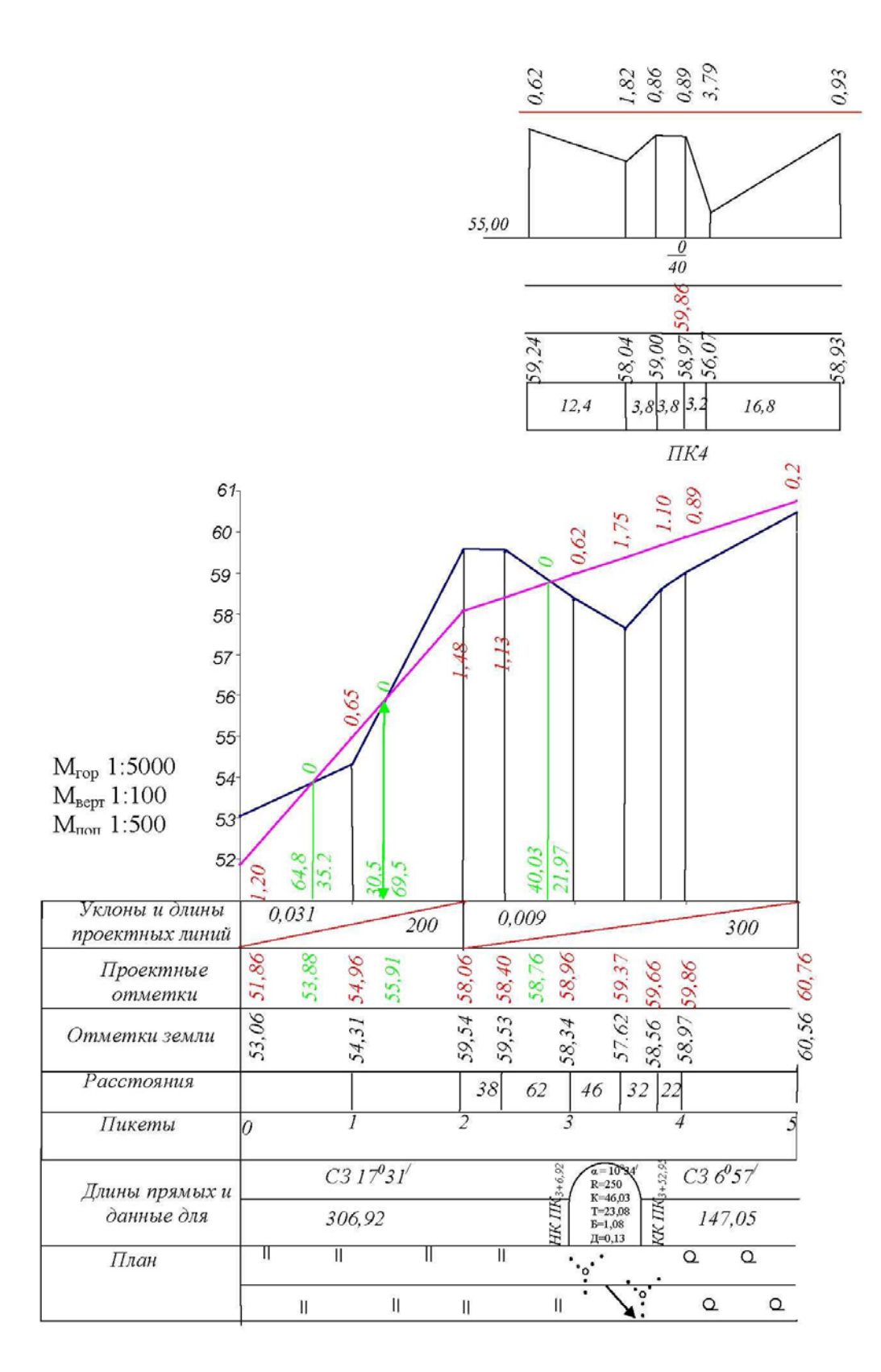

Рис. 22 Продольный и поперечные профили (схема**)**

В графу «план» переносят ситуацию из пикетажной книжки.В графе «длины прямых и кривых» откладывают расстояния до начала и конца кривой и подписывают, как показано в образце. Если трасса повернула вправо, то выпуклость кривой направлена вверх.

53

*Проведение проектной линии.*Проектной линией называется такая линия на профиле, которая показывает, каким должен быть профиль трассы после производства работ. Исходными данными для вычисления проектных отметок являются заданная проектная отметка начальной точки, проектируемые уклоны и длины участков проектной линии.

В основу выбора уклонов отдельных участков проектной линии и ее начальной отметки должны быть положены следующие условия: минимальный объем земляных работ; объем насыпей равен объему выемок; уклоны проектной линии, находятся в пределах величин, рекомендуемых техническими условиями для сооружения.

Заданные уклоны пишут красной тушью в графу «уклоны проектной линии». Наклон черты указывает на подъём или спуск проектной линии по ходу трассы. Число, стоящее над чертой, выражает уклон в тысячных долях, а число под чертой показывает длину участка, на котором проектная линия проходит с указанным уклоном.

Уклон линии равен тангенсу угла наклона линии, или отношение превышения к горизонтальному проложениюлинии:

$$
i = tg \alpha = \frac{h}{d} \tag{4.8}
$$

Если известны уклон  $i$  и горизонтальное проложение  $d$  , то превышение  $h$  между точками концов линии будет равно:

$$
h = id \tag{4.9}
$$

Итак, если проектная отметка одной точки известна, то можно определить отметку другой точки:

$$
H_{n+1} = H_n + id \tag{4.10}
$$

Например отметка *HПК1* равна:

$$
H_{IRI} = 51,86 + 0,031 \cdot 100 = 51,86 + 3,10 = 54,96
$$
 M.

После вычисления красных отметок всех точек профиля вычисляют рабочие отметки – высоты насыпей и глубины выемок – как разности между красными и черными отметками.

Рабочие отметки выписывают около проектной линии: в случае насыпи – над проектной линией, а в случае выемки – под проектной линией.

*Определение положения точек нулевых работ и их отметок.*Точками нулевых работ на профиле называют такие точки, в которых проектная линия пересекает поверхность земли, т. е. в которых рабочие отметки равны нулю; знание положения этих точек на профиле необходимо для производства работ и определения объема земляных масс. Расстояние от точки нулевых работ до ближайшей точки, нанесенной на профиле, можно легко определить:

$$
\frac{a}{d} = \frac{b}{D-d}; d = \frac{aD-ad}{b}; d = \frac{aD}{a+b}.
$$
 (4.11)

54

В нашем примере расстояние от точки нулевых работ до  $\Pi K_{2+38}$  и  $\Pi K_3$  будут равны:

$$
d = \frac{62}{1,13 + 0,62} 1,13 = 40,03m,
$$
  

$$
D - d = \frac{62}{1,13 + 0,62} 0,62 = 21,97m.
$$

Расстояние от ПК2 до точки нулевых работ равно  $38,00+40,03 = 78,03$  м. Отметки точек нулевых работ вычисляют так же, как и проектные. В нашем случае:

$$
H_{I\!I\!K_{2+79,2}} = H_{I\!I\!K2} + id = 58,06 + 0,009 * 78,03 = 58,76M.
$$

*Построение поперечников.*Над точкой продольного профиля, на которой взят поперечник, вычерчивают его ось. Профильная сетка несколько короче. От оси поперечника откладывают в масштабе 1:500 горизонтальные расстояния до точек съемки и подписывают расстояния между этими точками. Над точками подписывают отметки из журнала нивелирования, и откладывают их в масштабе 1:500 от принятого для поперечника условного горизонта. На поперечник наносят проектную линию и вычисляют проектные отметки; за исходную проектную отметку принимают проектную отметку точки оси трассы, на которой взят поперечник. В нашем примере проектная отметка ПК4 равна 59,86 м.

*Оформление профиля.*Красной тушью вычерчивают проектную линию и надписывают её уклоны, проектные и рабочие отметки.Над точкой нулевых работ выписывают нуль. От этой точки вниз до условного горизонта проводят линию, у основания которой справа и слева выписывают вычисленные расстояния d и D – d. Точки нулевых работ, расстояния, указывающие их положение на профиле, и отметки точек нулевых работ надписывают зелёной тушью. Всё остальное вычерчивают чёрной тушью. Насыпи раскрашивают красным, а выемки – жёлтым карандашами.

### **5. ТРЕБОВАНИЯ, ПРЕДЪЯВЛЯЕМЫЕ К ОБУЧАЮЩЕМУСЯ ПРИ АТТЕСТАЦИИ ПО ПРАКТИКЕ**

Отчетной документацией по учебной практике «Практика по получению профессиональных умений и навыков, в том числе первичных умений и навыков научно-исследовательской деятельности» выступают дневник, отчет, собеседование по результатам выполнения индивидуального задания.

Аттестация по учебной практике проводится в форме зачета.

Основанием для аттестации обучающегося по учебной практике является:

- выполнение индивидуального плана по учебной практике с соблюдением установленных сроков выполнения в полном объеме.

При аттестации по учебной практике обучающиеся представляют комиссии следующие документы:

- дневник по учебной практике;

- письменный отчет о результатах выполнения по учебной практике, где обобщаются результаты выполнения заданий.

Дневник по учебной практике.

Дневник по учебной практике включает следующие документы (Приложение 1):

- титульный лист отчетной документации о прохождении учебной практики;

- титульный лист дневника практики;

- памятку руководителю практики, обучающемуся;

- направление на практику;

- рабочий график (план) проведения учебной практики обучающегося;

- индивидуальное задание на учебную обучающегося;

- краткое содержание работы;

- отзыв-характеристику руководителя учебной практики с оценкой освоения компетенций.

Индивидуальное задание на учебную практику обучающегося и краткое содержание этапов практики рабочего графика проведения учебной практики обучающегося заполняются с учетом пункта 7 рабочей программы практики.

Краткое содержание работы включает информацию о выполненной работе за календарную неделю практики.

55

После окончания учебной практики обучающийся предъявляет руководителю от университета заполненный в ходе практики дневник, написанный отчет и собранные материалы. Также обучающийся обязан явиться к руководителю учебной практики от университета в назначенные кафедрой вуза сроки для представления отчёта и дневника по учебной практике.

Практика считается завершенной при выполнении календарного плана в сроки, согласованные с руководителем от университета. Обучающийся полностью оформляет дневник, заверенный подписями руководителя практики от вуза и печатью организации.

Все документы, свидетельствующие о прохождении практики обучающимся, должны быть аккуратно оформлены и собраны в отдельную папку.

Руководитель практики от кафедры обеспечивает организацию защиты отчета обучающегося о прохождении практики в форме зачета, о чем делаются соответствующие записи в зачетной ведомости и зачетной книжке.

При защите отчета по практики учитывается объем выполнения программы практики, правильность оформления документов, правильность ответов на заданные руководителем практики вопросы.

Материалы практики (дневник, отчет и др.) после ее защиты хранятся на кафедре.

### **Требования к структуре и содержанию отчета по учебной практике**

Отчет оформляется печатным способом на бумаге формата А4, в текстовом редакторе Microsoft Word. Подробные требования к отчету представлены в таблице 5.

### **Таблица 5**

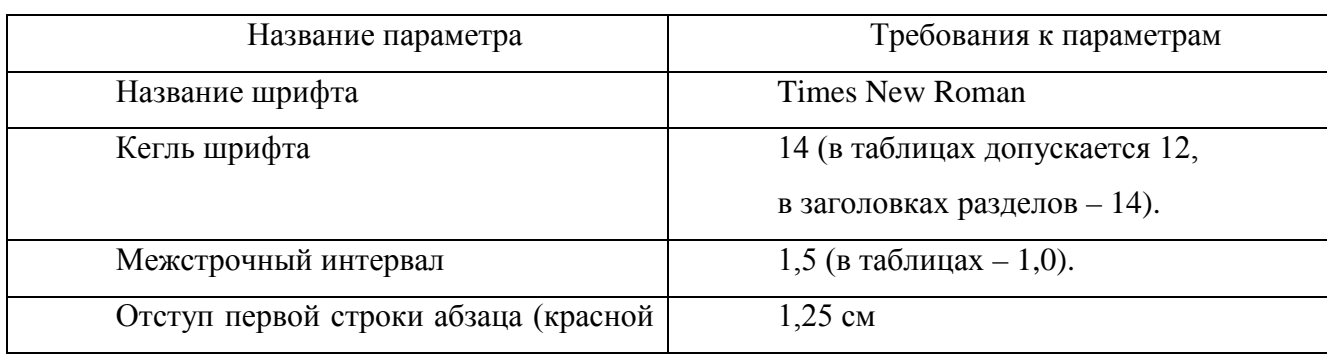

### Требования к отчету

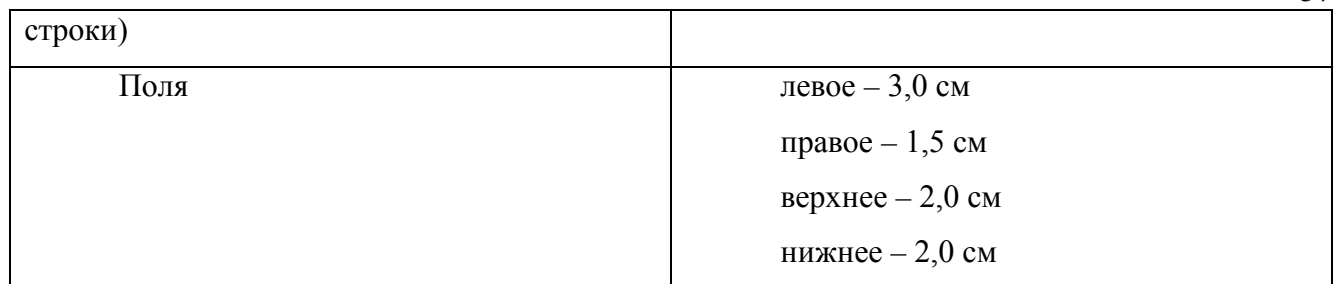

57

Основными требованиями к изложению материалов отчета являются:

• четкость и логическая последовательность изложения;

• убедительность аргументации;

• краткость и точность формулировок, исключающих возможность неоднозначного толкования;

• конкретность изложения результатов работы;

• логичность и обоснованность выводов, рекомендаций и предложений.

Титульный лист является первым листом отчета. Переносы слов в надписях титульного листа не допускаются. Титульный лист отчета по учебной практике оформляется в соответствии с Приложением 2.

Отчет по учебной практике распечатывается на принтере, на одной стороне листа белой бумаги одного сорта плотностью 80 г/м<sup>2</sup> формата А4 (297×210 мм) и помещается в пластиковый скоросшиватель.

В отчете необходимо предоставить информацию о целях и задачах учебной практики; нормативно-правовой и другой документации изученной на практике; освоенных методиках в ходе прохождения практики, о выполнении индивидуального задания.

Отчет по учебной практике, заверенный подписью обучающегося, руководителя практики от университета должен быть представлен в распечатанном и электронном видах.

**Аттестация по учебной практике** осуществляется комиссией, которая назначается внутренним распорядительным локальным актом агрономического факультета.

Не позднее, чем за 10 календарных дней до проведения аттестации внутренним распорядительным актом структурного подразделения, реализующего

соответствующую основную профессиональную образовательную программу обучающиеся оповещаются о предстоящей аттестации.

58

В последний день учебной практики обучающийся отчитывается о выполненных этапах работы.

По итогам аттестации комиссией дается оценка учебной практики обучающегося и определяется степень сформированности компетенций.

По результатам выполнения плана учебной практики обучающемуся выставляется итоговая оценка (зачтено). Зачет вносится в зачетную книжку обучающегося за подписью членов комиссии, принимающих участие в собеседовании по итогам прохождения учебной практики.

## **СПИСОК РЕКОМЕДУЕМОЙ ЛИТЕРАТУРЫ**

*а) основная литература* 

**1. Гиршберг, М.А.** Геодезия: Учебник / М.А. Гиршберг. - М.: НИЦ ИНФРА-М, 2016. - 384 с.: 70x100 1/16. - (Высшее образование:Бакалавриат) (Переплёт) ISBN 978-5-16-006351-5 Режим доступа: [http://znanium.com/catalog.php?bookinfo=534814.](http://znanium.com/catalog.php?bookinfo=534814)

2 .**Федотов, Г.А.** Инженерная геодезия: учебник / Г.А. Федотов. - 6-е изд. - М.: НИЦ ИНФРА-М, 2016. - 479 с.: 60x90 1/16. - (Высшее образование) (Переплёт 7БЦ) ISBN 978-5-16-010346-4 Режим доступа: <http://znanium.com/catalog.php?bookinfo=485299>

*б) дополнительная литература* 

1. **Громов, А.Д.** Современные методы геодезических работ [Электронный ресурс]: Учебное пособие / Громов А.Д, Бондаренко А.А. - М.: ФГБУ ДПО "УМЦ ЖДТ", 2014. - 140 с.: - Режим доступа: http://znanium.com/catalog/product/891092.— ЭБС «Znanium.com», по паролю, ISBN 978-5-89035-729-8.

2. **Шевченко, Д.А.** Картографическое и геодезическое обеспечение при ведении кадастровых работ [Электронный ресурс]: Учебное пособие / Шевченко Д.А., Лошаков А.В., Одинцов С.В. - Ставрополь:СтГАУ, 2017. - 116 с.: http:// http://znanium.com/catalog/product/976368.— ЭБС «Znanium.com», по паролю, ISBN 978-5-7638-3175-7.

**ПРИЛОЖЕНИЕ 1**

59

### **МИНИСТЕРСТВО СЕЛЬСКОГО ХОЗЯЙСТВА РОССИЙСКОЙ ФЕДЕРАЦИИ**

### **Федеральное государственное бюджетное образовательное учреждение**

60

# **ДНЕВНИК ПРАКТИКИ ОБУЧАЮЩЕГОСЯ**

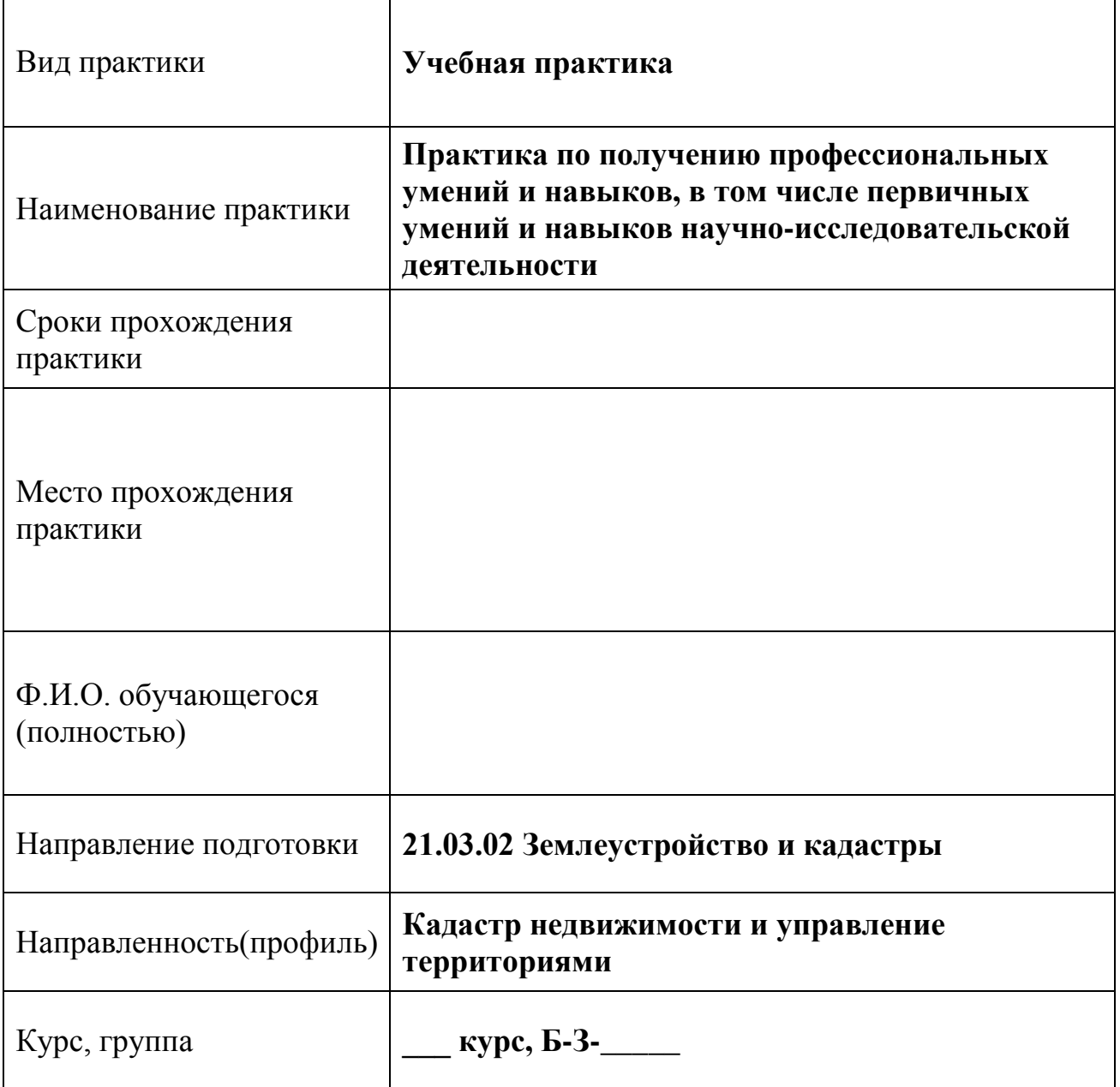

# **ПАМЯТКА руководителю практики от университета**

*Руководитель практики от университета:*

− составляет рабочий график (план) проведения практики;

− разрабатывает индивидуальные задания, содержание и планируемые результаты практики;

проводит первичный инструктаж по технике безопасности и пожарной безопасности перед началом практики.

участвует в распределении обучающихся по рабочим местам и видам работ в организации;

− осуществляет контроль за соблюдением сроков проведения практики и соответствием ее содержания требованиям, установленным соответствующей основной профессиональной образовательной программой;

− оказывает методическую помощь обучающимся при выполнении ими индивидуальных заданий, а также при сборе материалов к выпускной квалификационной работе в ходе преддипломной практики;

− оценивает результаты прохождения практики обучающимся.

*В случае, когда практика проводится непосредственно в университете (на базе выпускающей кафедры), руководитель практики от университета также:*

− предоставляет рабочие места обучающимся;

− обеспечивает безопасные условия прохождения практики обучающимися, отвечающие санитарным правилам и требованиям охраны труда;

− проводит инструктаж обучающихся по ознакомлению с требованиями охраны труда, техники безопасности, пожарной безопасности, а также правилами внутреннего распорядка;

− осуществляет текущий контроль успеваемости, делая отметку о ходе прохождения практики и выполнения программы практики в дневнике (выполнено / выполнено частично / не выполнено);

− составляет отзыв-характеристику на обучающегося об уровне освоения компетенций.

# ПАМЯТКА

# руководителю практики от профильной организации (профильного структурного подразделения университета)

Руководитель практики от профильной организации (профильного структурного подразделения университета):

- согласовывает рабочий график (план) проведения практики, а также индивидуальные задания, содержание и планируемые результаты практики;

предоставляет рабочие места обучающимся;

- обеспечивает безопасные прохождения условия практики обучающимися, отвечающие санитарным правилам и требованиям охраны труда;

контролирует прохождение обучающимся инструктажа по ознакомлению с требованиями охраны труда, техники безопасности, пожарной безопасности, а также правилами внутреннего распорядка;

оказывает консультативную помощь студенту в процессе прохождения практики и по составлению отчета;

- осуществляет текущий контроль успеваемости, делая отметку о ходе прохождения практики и выполнения программы практики в дневнике (выполнено / выполнено частично / не выполнено);

- составляет отзыв-характеристику на обучающегося об уровне освоения компетенций.

### Примечание

(если практика проводится не на выпускающей кафедре)

В случае проведения практики в профильной организации (профильном университета) структурном подразделении руководителем практики **OT** университета руководителем практики профильной  $\overline{M}$  $\overline{O}$ организации (профильного университета) структурного подразделения составляется совместный рабочий график (план) проведения практики.

# ФГБОУ ВО Саратовский ГАУ 410012, Саратов, Театральная площадь,1

# **НАПРАВЛЕНИЕ НА УЧЕБНУЮ ПРАКТИКУ**

(Практика по получению профессиональных умений и навыков, в том числе первичных умений и навыков научно-исследовательской деятельности)

# **Руководителю:**

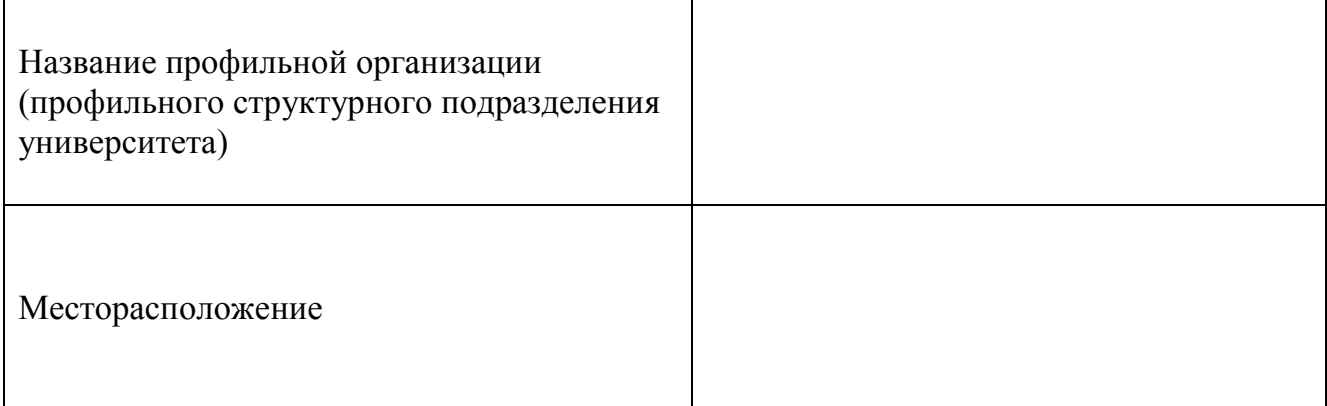

# **Направляется обучающийся:**

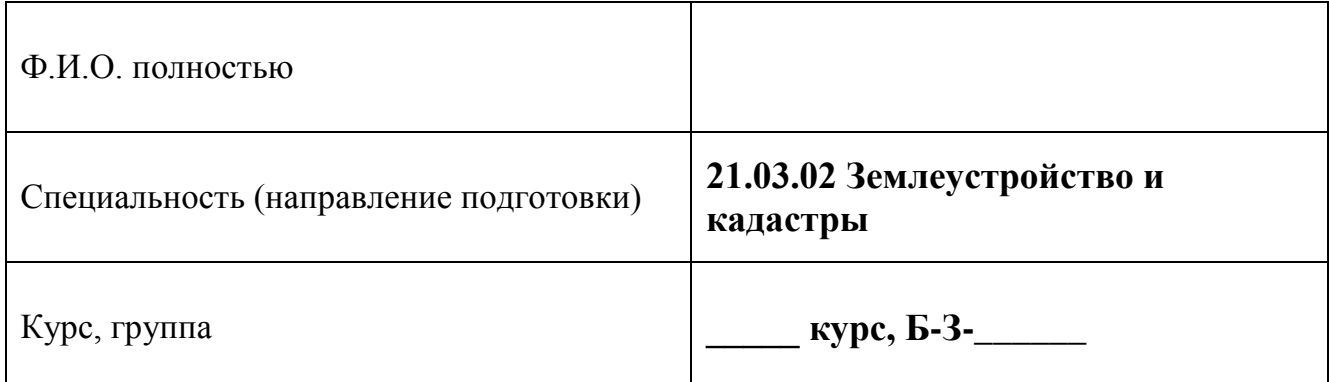

# **Сроки практики:**

**c** «\_\_\_\_» \_\_\_\_\_\_\_\_\_\_\_ 20\_\_\_\_ г. до «\_\_\_\_» \_\_\_\_\_\_\_\_\_\_ 20\_\_\_\_ г.

**Декан АФ ФГБОУ ВО Саратовский ГАУ:**

\_\_\_\_\_\_\_\_\_\_\_\_\_\_\_\_\_\_\_\_\_\_\_\_\_\_\_\_\_\_\_\_\_\_ \_\_\_\_\_\_\_\_\_\_\_\_\_\_\_\_\_\_\_\_\_\_\_\_\_\_\_\_\_\_\_\_\_\_ Фамилия И.О. Подпись

М.П.

# **РАБОЧИЙ ГРАФИК (ПЛАН) ПРОВЕДЕНИЯ ПРАКТИКИ**

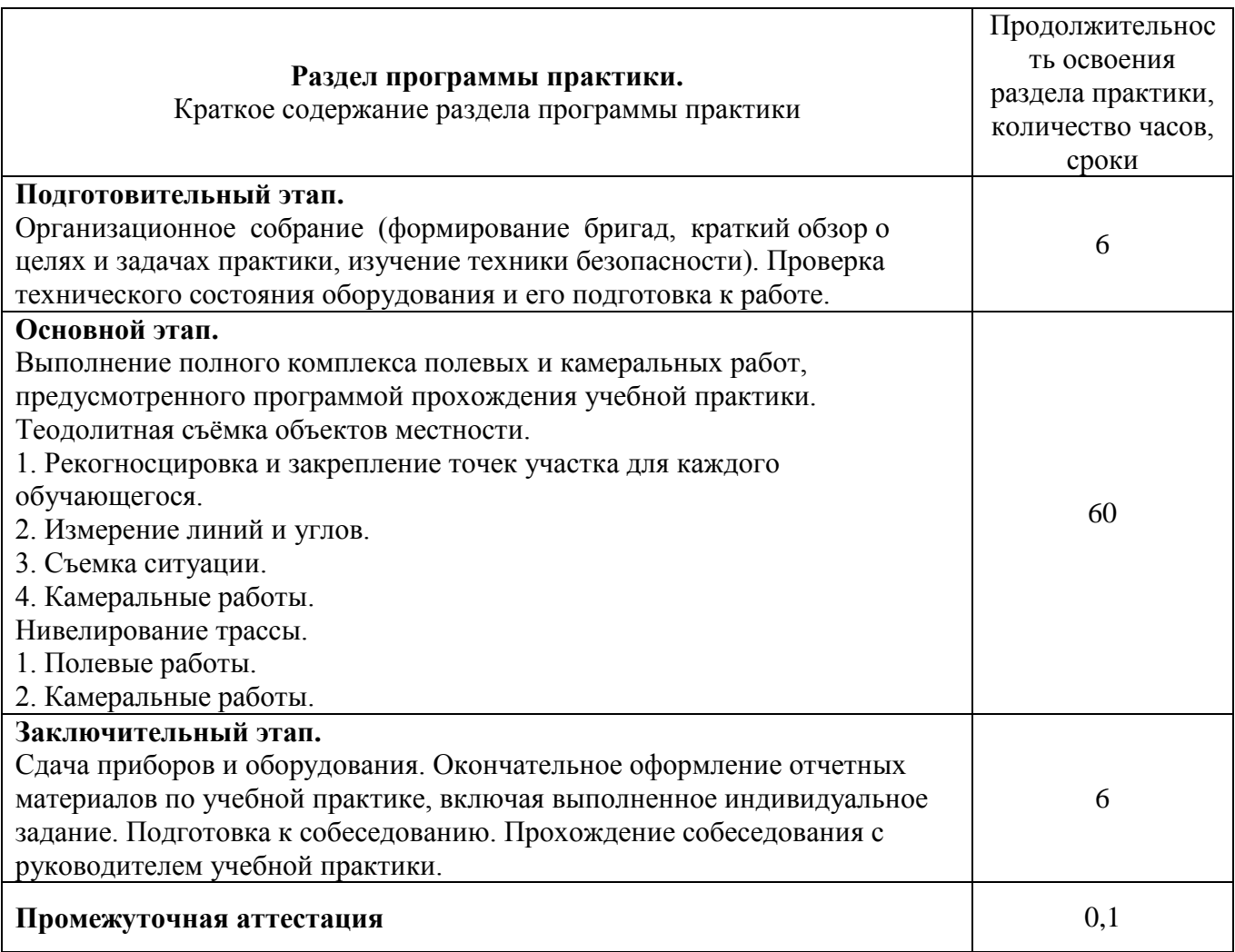

# **Руководитель практики от университета:**

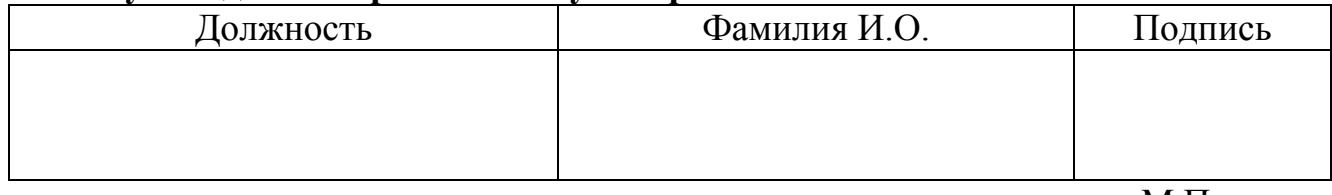

М.П.

# **ИНДИВИДУАЛЬНОЕ ЗАДАНИЕ НА ПРАКТИКУ**

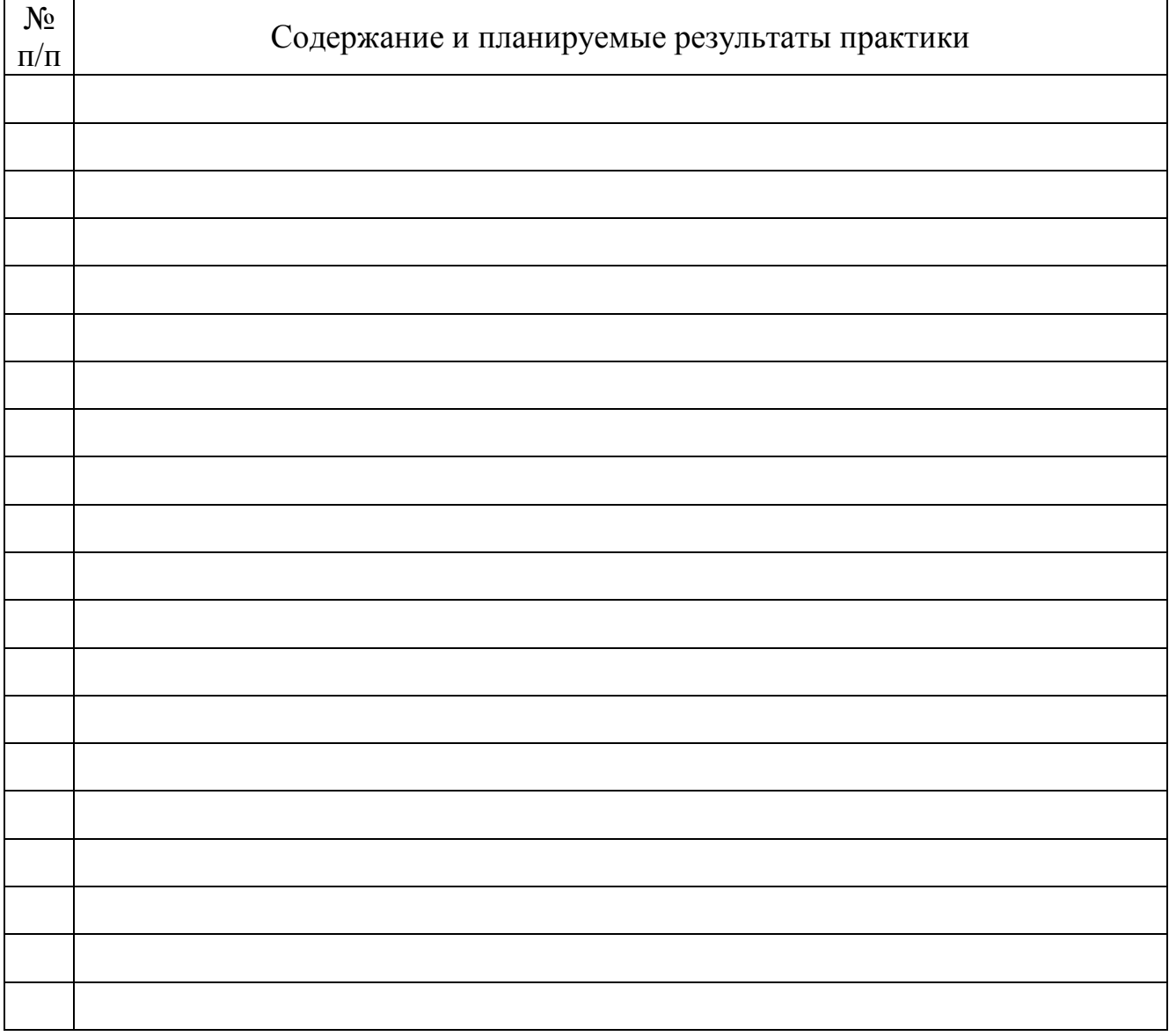

# **Руководитель практики от университета:**

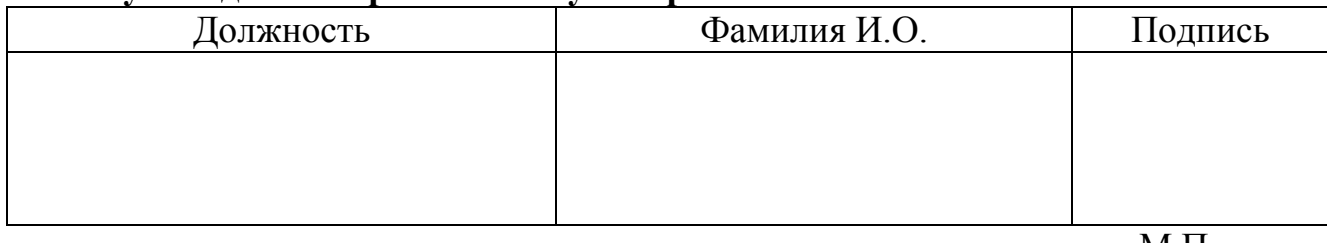

М.П.

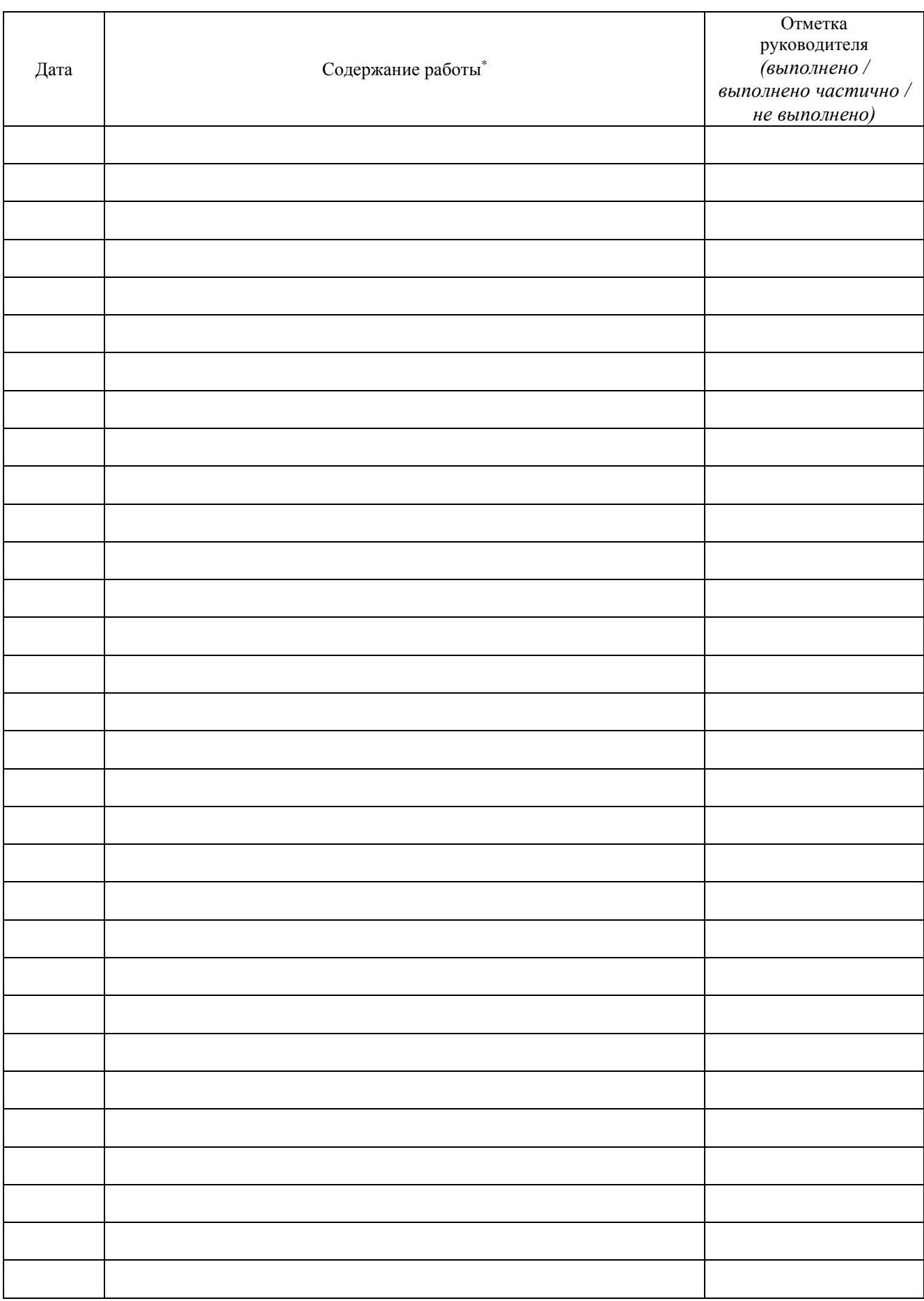

# ОТЗЫВ-ХАРАКТЕРИСТИКА на обучающегося об уровне освоения компетенций в период прохождения практики

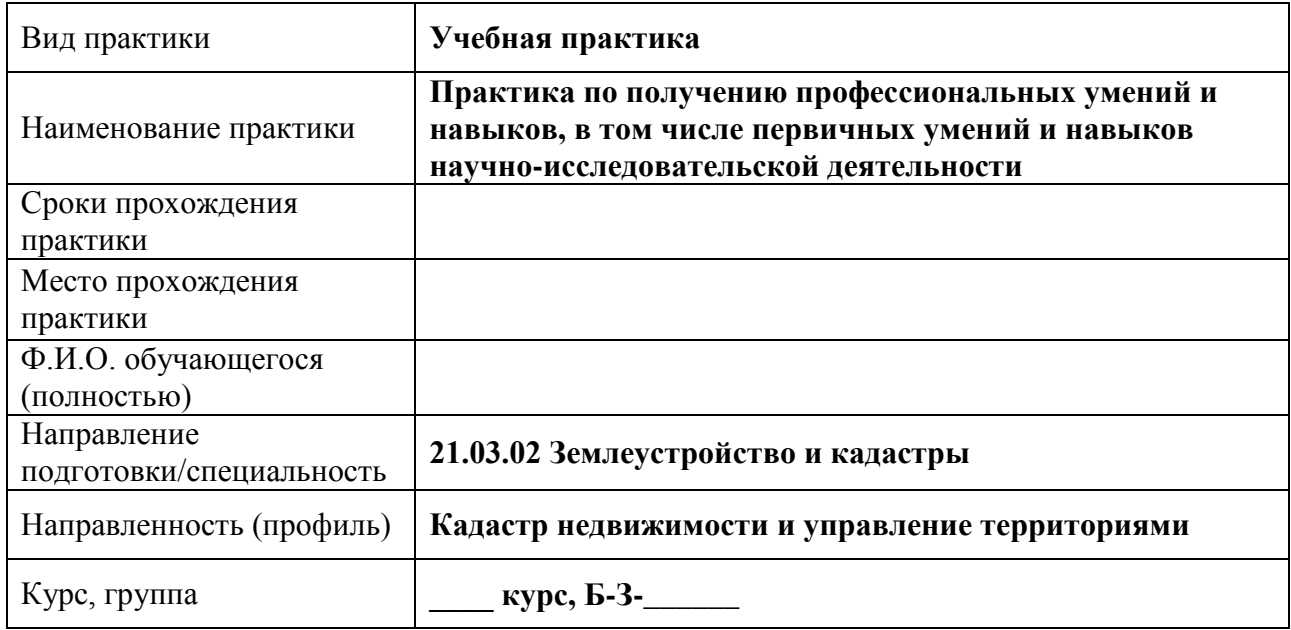

За время прохождения практики обучающийся освоил все необходимые компетенции, предусмотренные основной профессиональной образовательной программой:

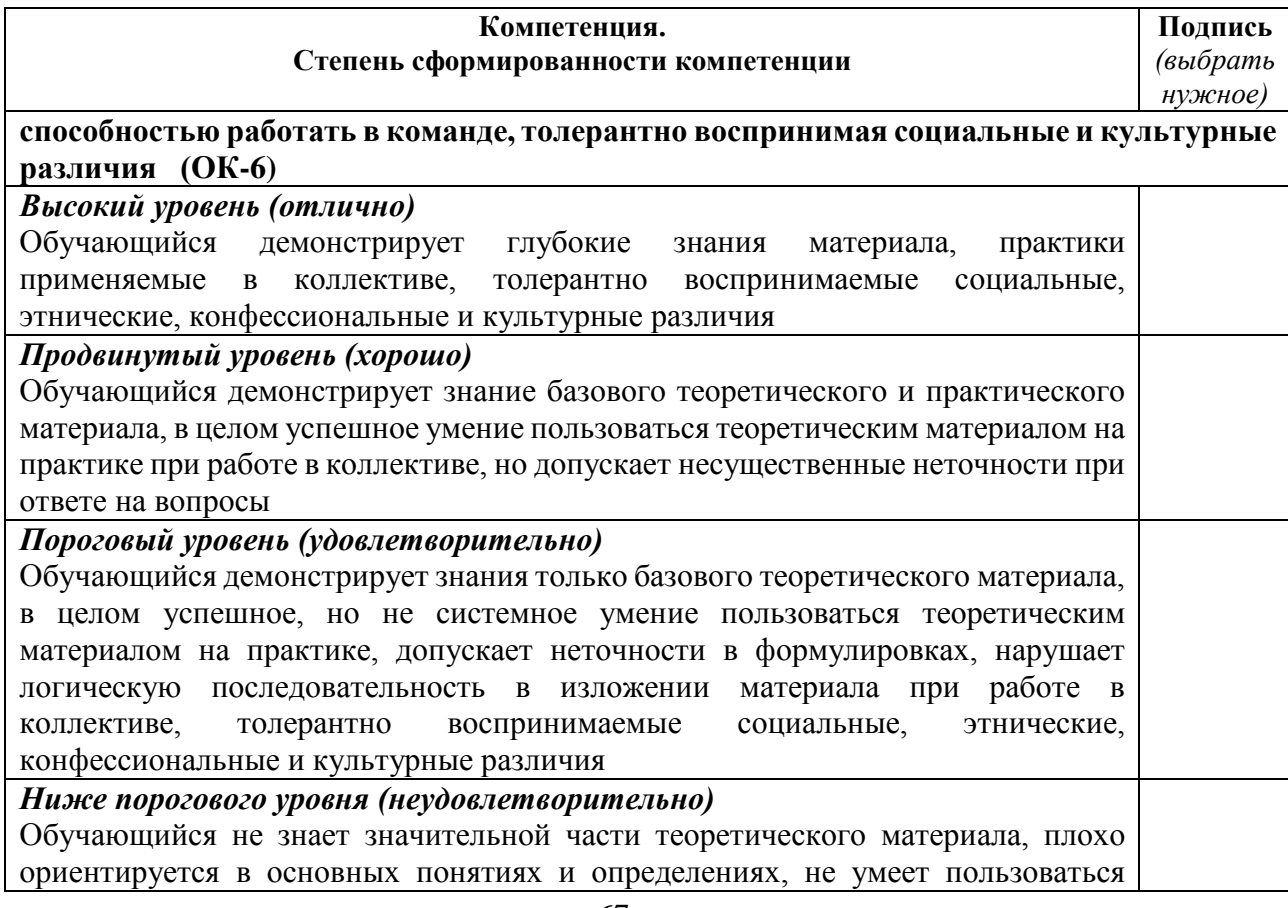

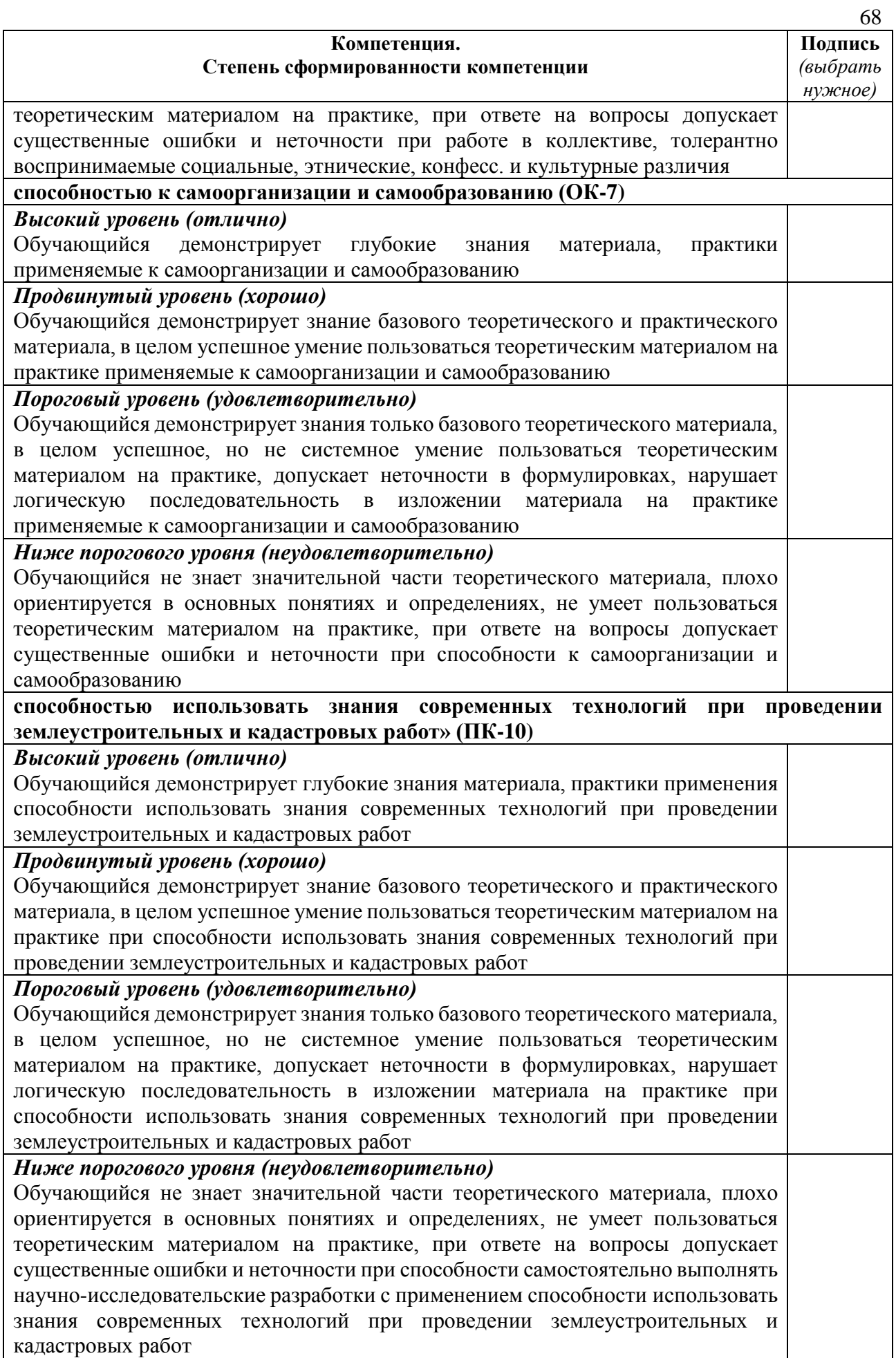

# **МИНИСТЕРСТВО СЕЛЬСКОГО ХОЗЯЙСТВА РОССИЙСКОЙ ФЕДЕРАЦИИ**

69

## **Федеральное государственное бюджетное образовательное учреждение высшего образования «Саратовский государственный аграрный университет имени Н.И. Вавилова»**

# **ОТЧЕТНАЯ ДОКУМЕНТАЦИЯ ОБУЧАЮЩЕГОСЯ О ПРОХОЖДЕНИИ ПРАКТИКИ**

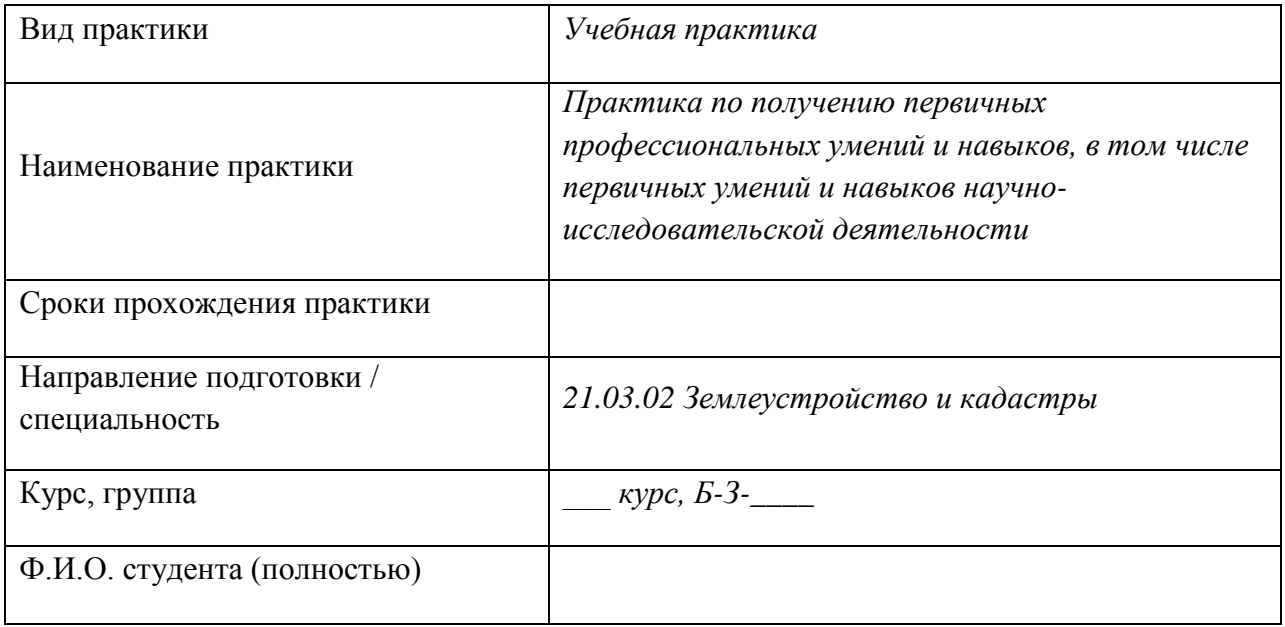

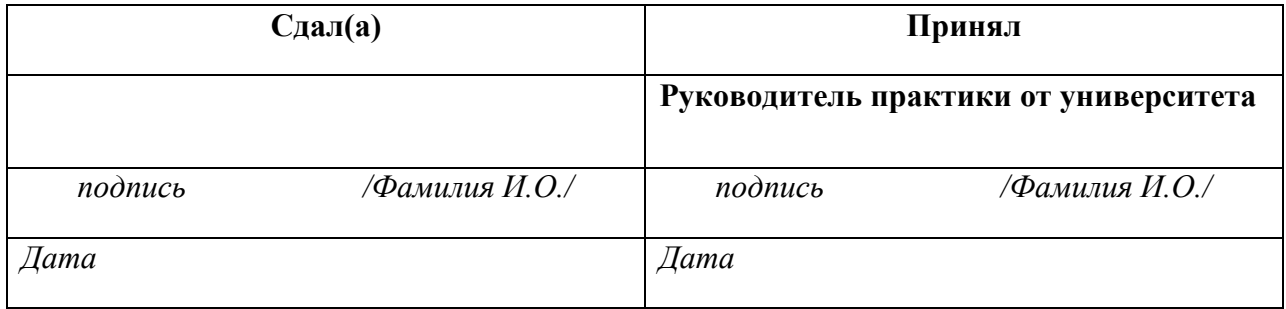

# **ПРИЛОЖЕНИЕ 2**

Министерство сельского хозяйства Российской Федерации

Федеральное государственное бюджетное образовательное учреждение высшего образования «Саратовский государственный аграрный университет имени Н.И. Вавилова»

Агрономический факультет

Кафедра «Землеустройство и кадастры»

# **ОТЧЕТ**

по учебной практике

# **Практика по получению первичных профессиональных умений и навыков, в том числе первичных умений и навыков научно-исследовательской деятельности**

# направление подготовки **21.03.02 Землеустройство и кадастры** направленность (профиль) **Кадастр недвижимости и управление территориями**

Место прохождения практики

\_\_\_\_\_\_\_\_\_\_\_\_\_\_\_\_\_\_\_\_\_\_\_\_\_\_\_\_\_\_\_\_\_\_\_\_\_\_\_\_\_\_\_\_\_\_\_\_\_\_\_\_\_\_\_\_

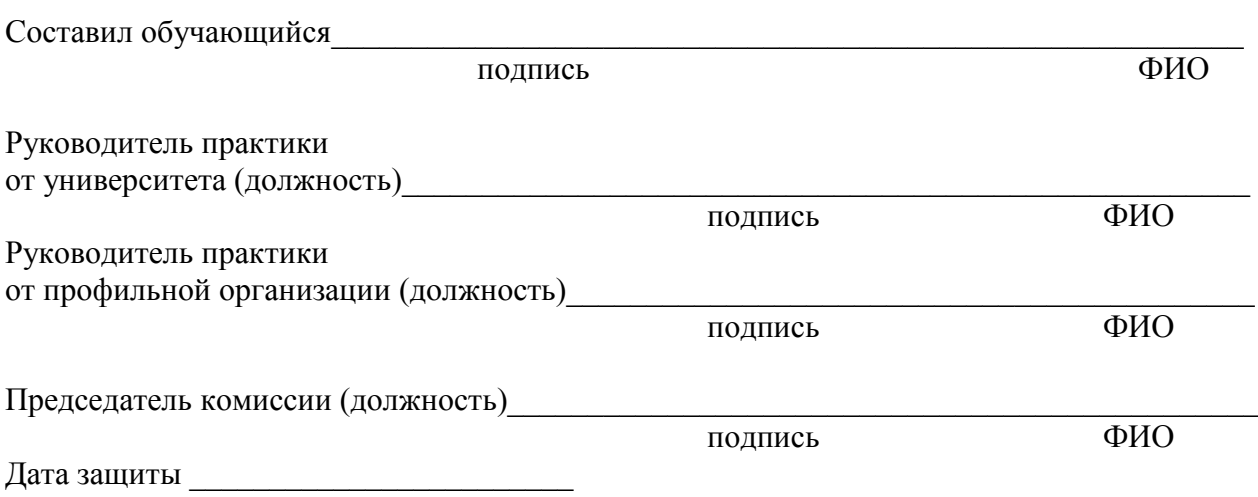

Саратов 20\_\_